#### The story of the "Uncrackable" Lockbox, and Why Hackers Need to Work Alongside Developers

Matthew Ruffell Chcon 2019

# Challenge #1

#### Posted by u/cryptocomicon 20 hours ago ٠

#### 32 Hand off your digital assets, even if you are no longer around. ÷

Over the years I've seen many people wondering how they can transfer ownership of their digital assets in the future. They don't want to give a loved one a copy of their wallet seed, but they do want to make sure that no matter what, those assets are made available at a date in the future.

TimeLock is a tool which I have developed to solve this problem, and probably many other problems which I am not aware of. The free version allows you to protect a file of up to 10KB with an un-hackable time lock, synced to the Bitcoin Network.

I'm so confident in this technology that I've created a challenge LockBox file which holds the private key to an address with 0.02 BTC.

Please give it a try.

More information at algomachines.com

Link to the challenge: challenge

### Information and Scope

- We are given:
	- Password "TimeLock".
	- Answers to questions "0.02".
	- Time range Start and end, both UTC.
- This limits scope to time lock mechanism only.

#### Reconnaissance

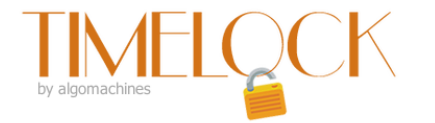

about download tutorial

contact

#### about

Securely lock your data until a time you choose.

Create LockBoxes up to 10KB.

Un-crackable TimeLock synced to the Bitcoin Network.

Retain privacy. Your data stays on your computer an nowhere else.

Distribute your time locked LockBox to whomever you wish.

#### technical information

Project files are encrypted using a hash of the project password and the contents of a random file generated on install.

LockBox files contain encrypted:

- Ouestions
- Delay and TimeLock information
- Data file

Encryption algorithm requires a 1 GB memory buffer.

CPU clock is continuously checked against BTC Network time.

#### Files are encrypted with:

- Hash of password
- Random generated file
- No mention of Time?

# Running TimeLock

the contract of the contract of the contract of the contract of the contract of

The first contract of the contract of the contract of

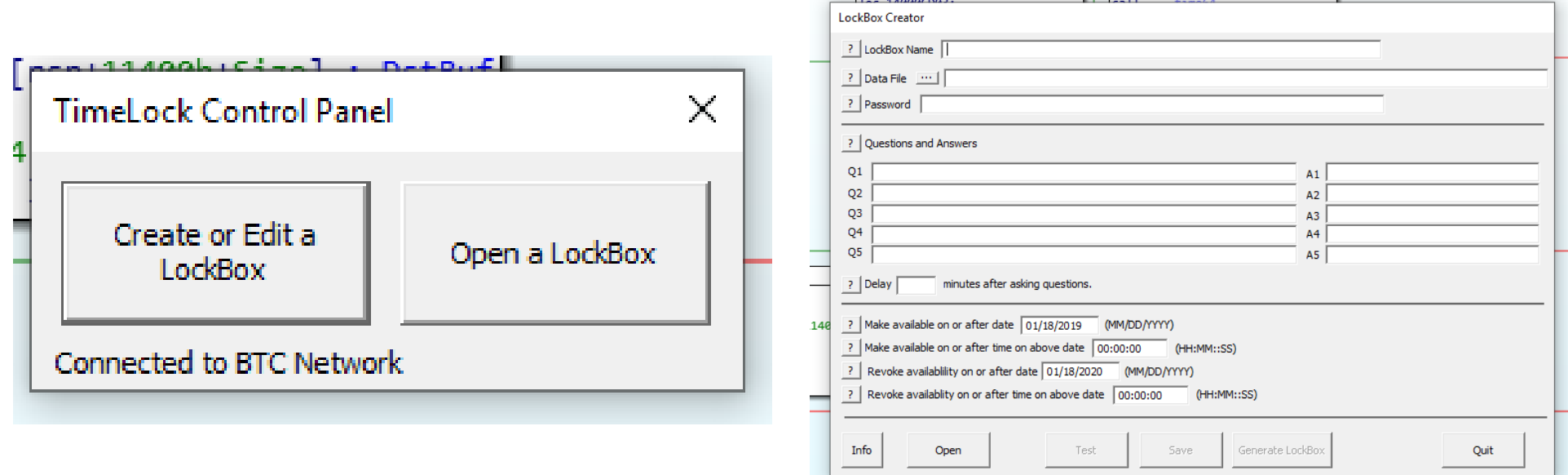

### Unlocking a LockBox

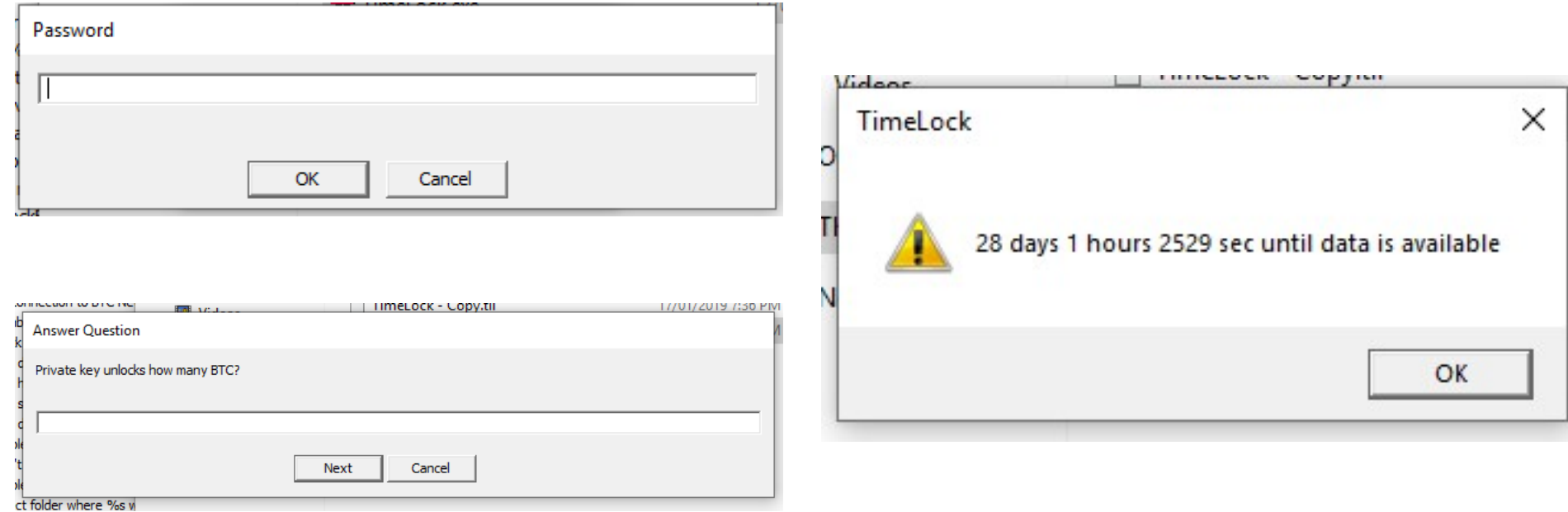

# Analysing Strings

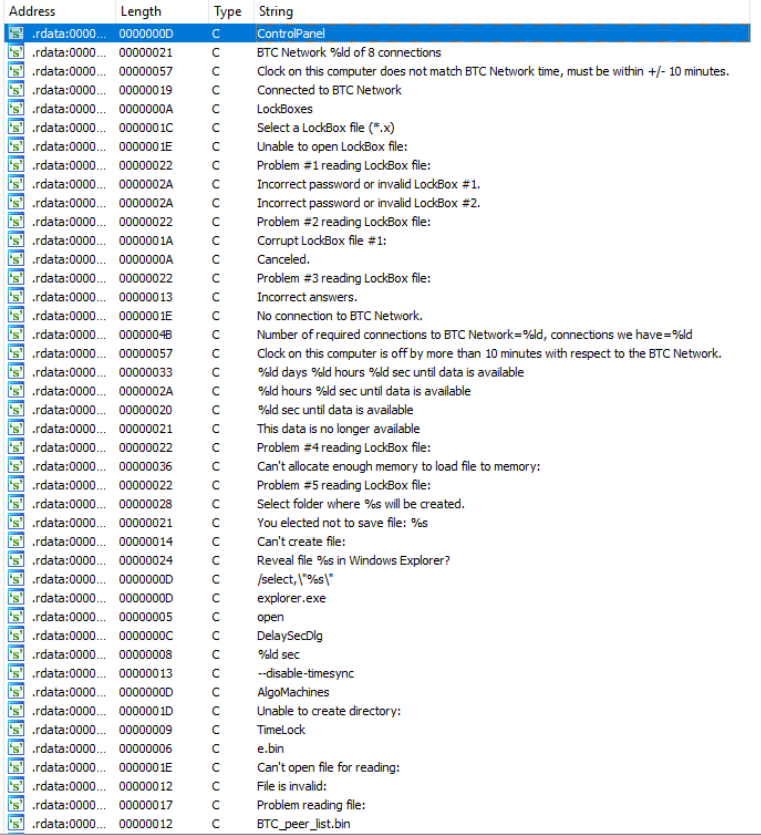

- "Incorrect answers"
- "%ld days %ld hours %ld sec until data is available"
- "Select folder where %s will be created"
- "Reveal file %s in Windows" Explorer?"

## **Xref Strings - Hackers Best Friend**

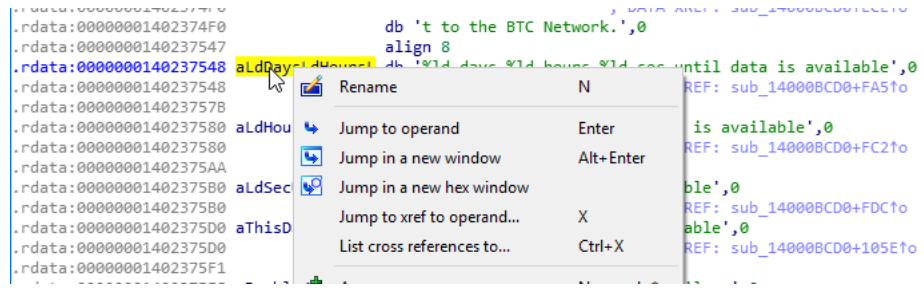

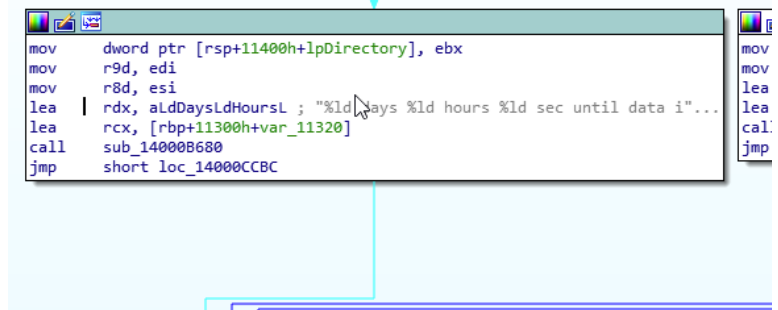

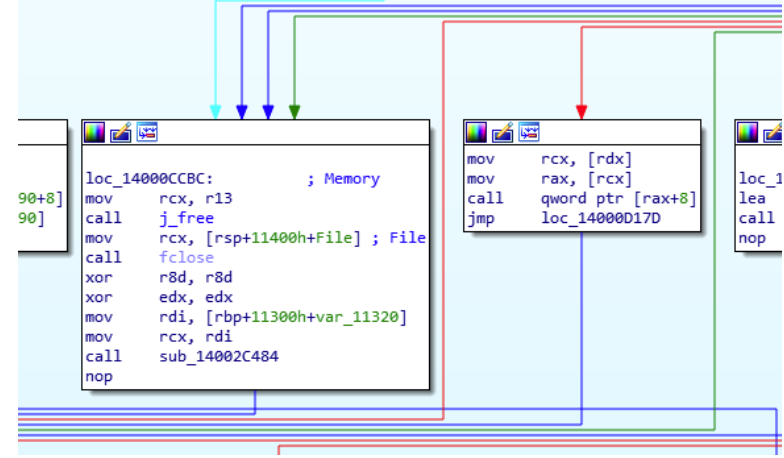

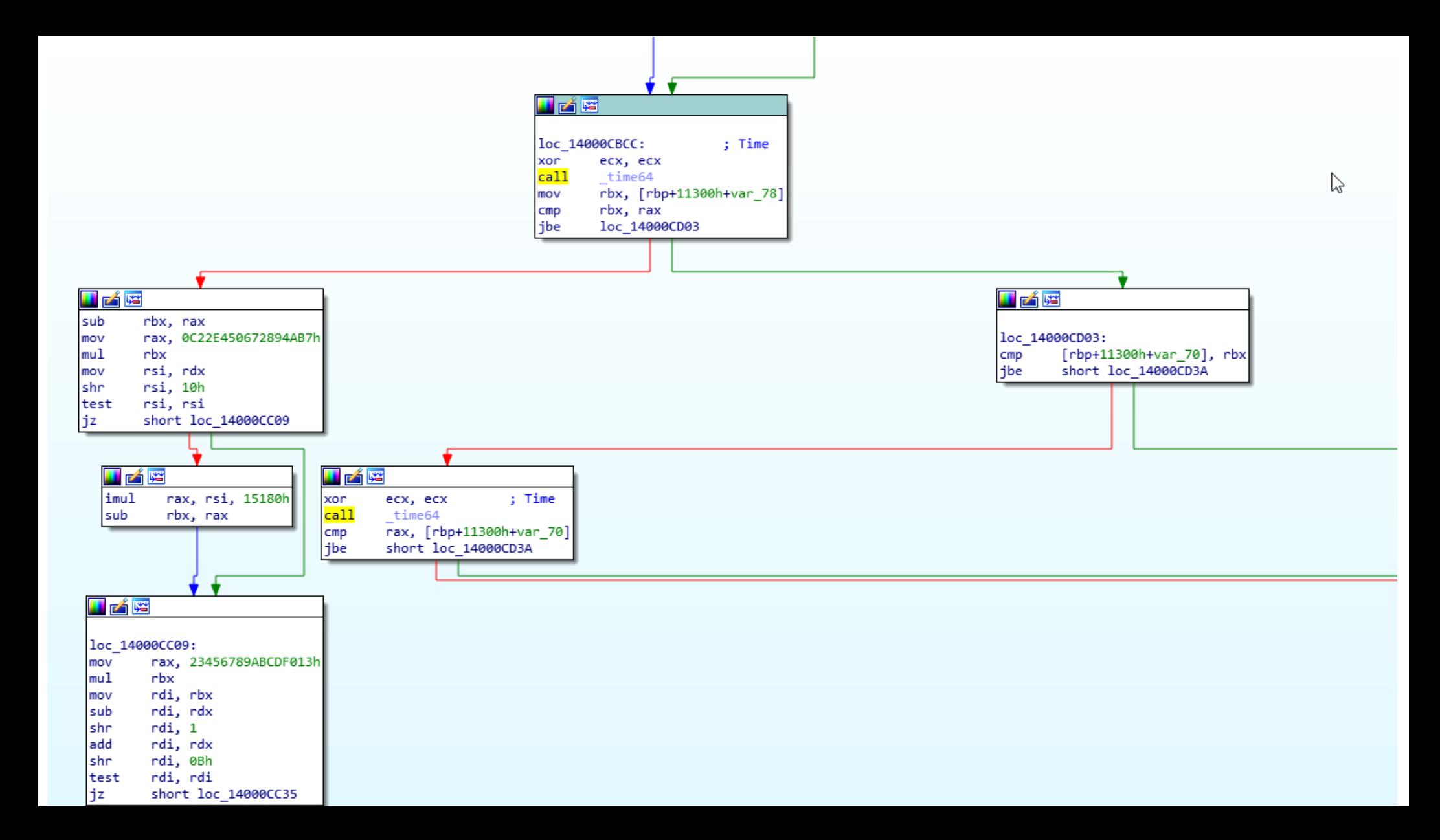

# The "true" Path Leads to File Writing

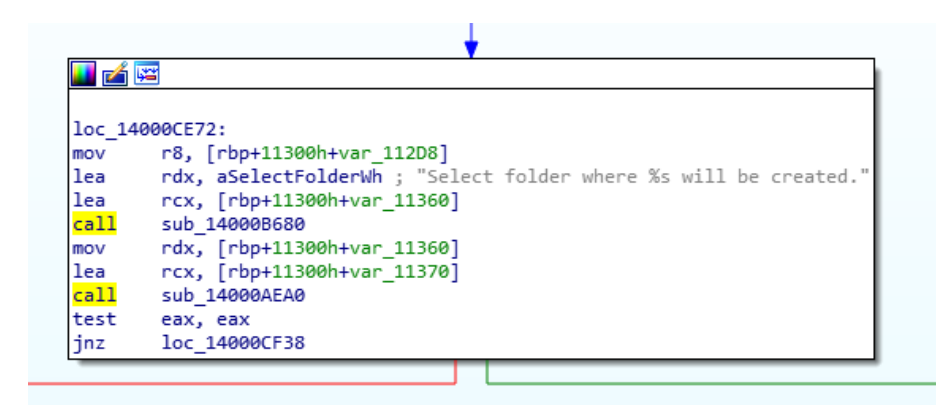

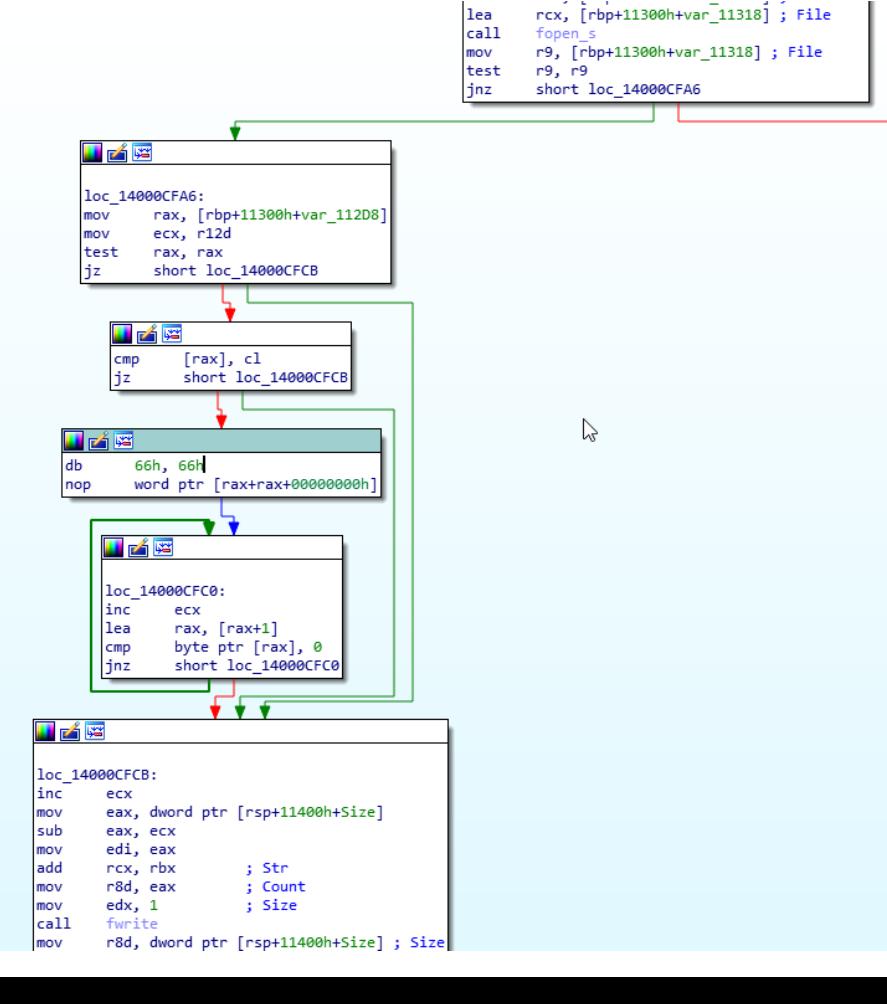

#### TimeLock Mechanism == If Statements

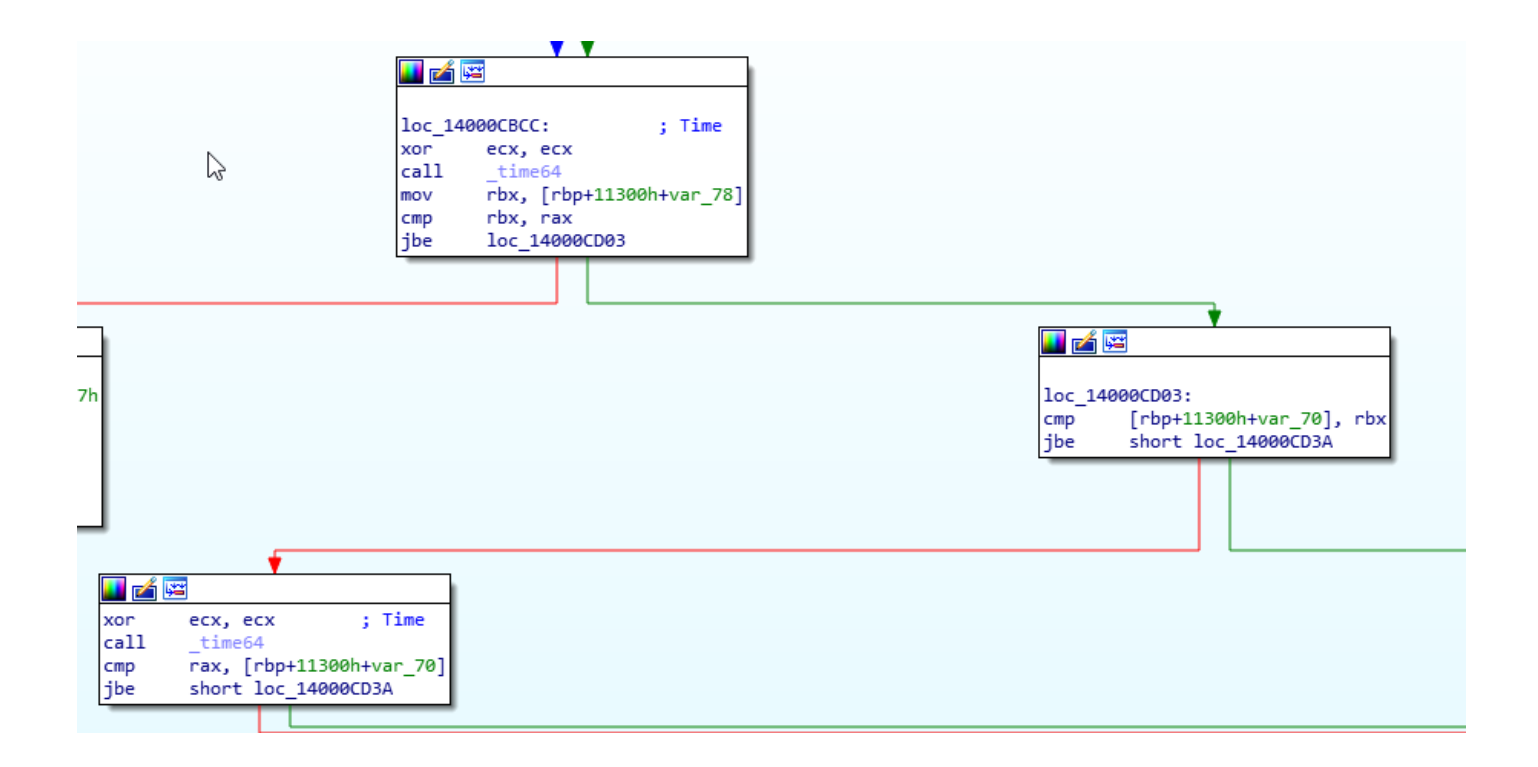

# What Happens If We Patch It Out?

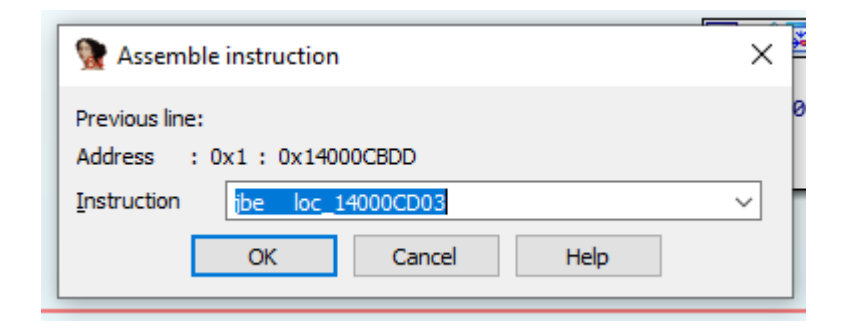

Patch jbe -> jmp

#### Patched Logic

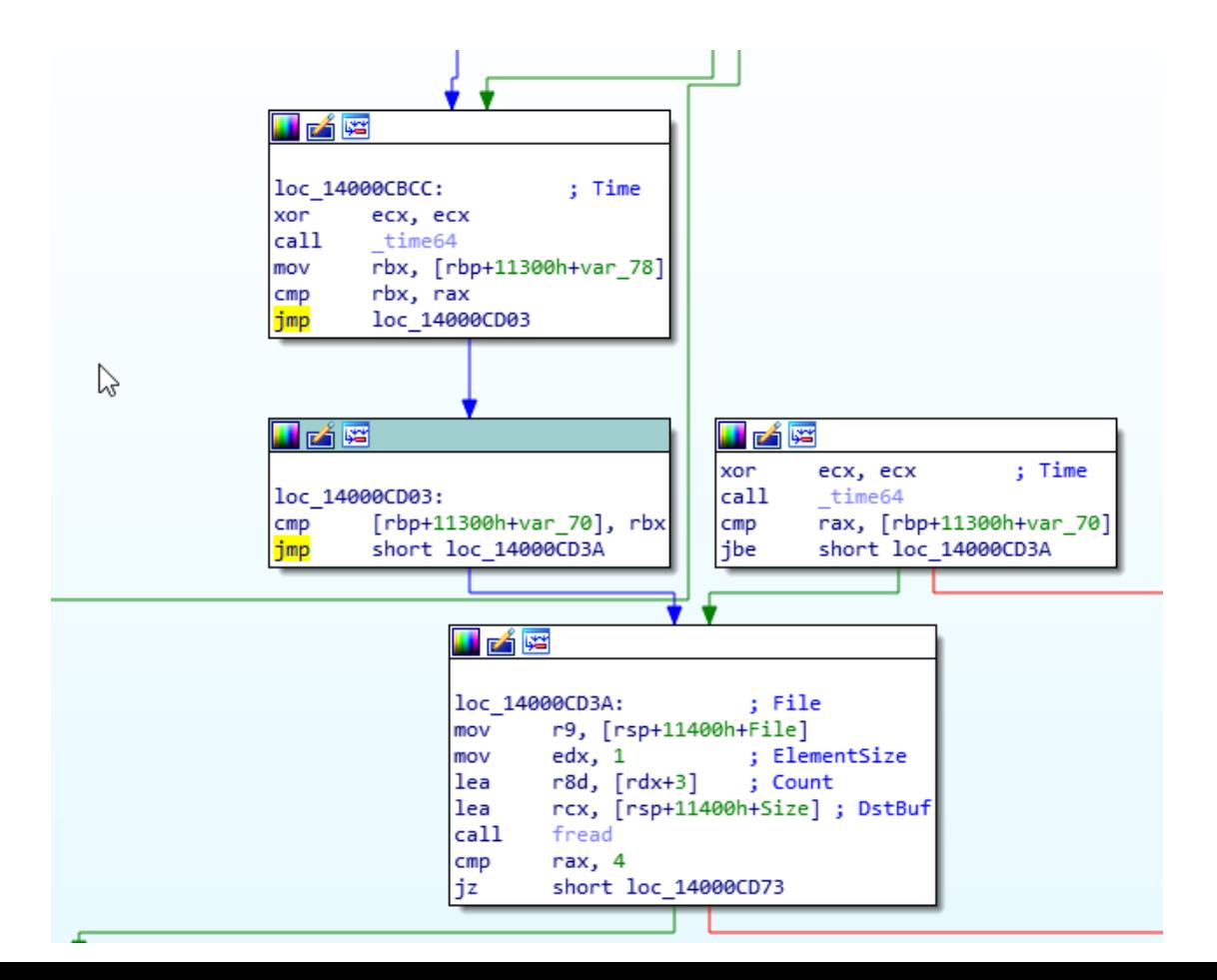

#### Looks Promising...

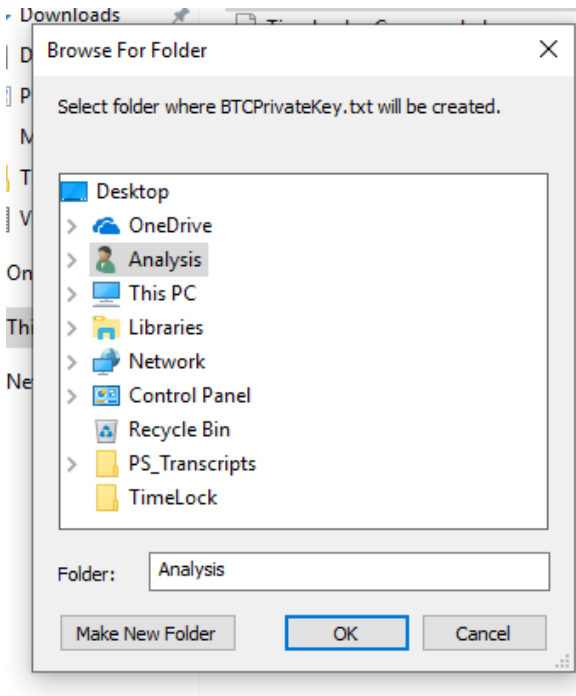

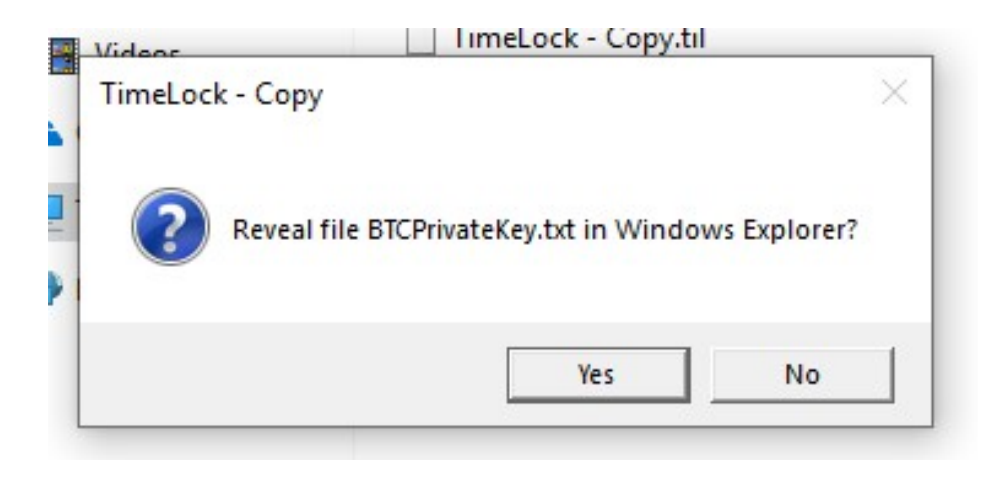

#### Loot #1

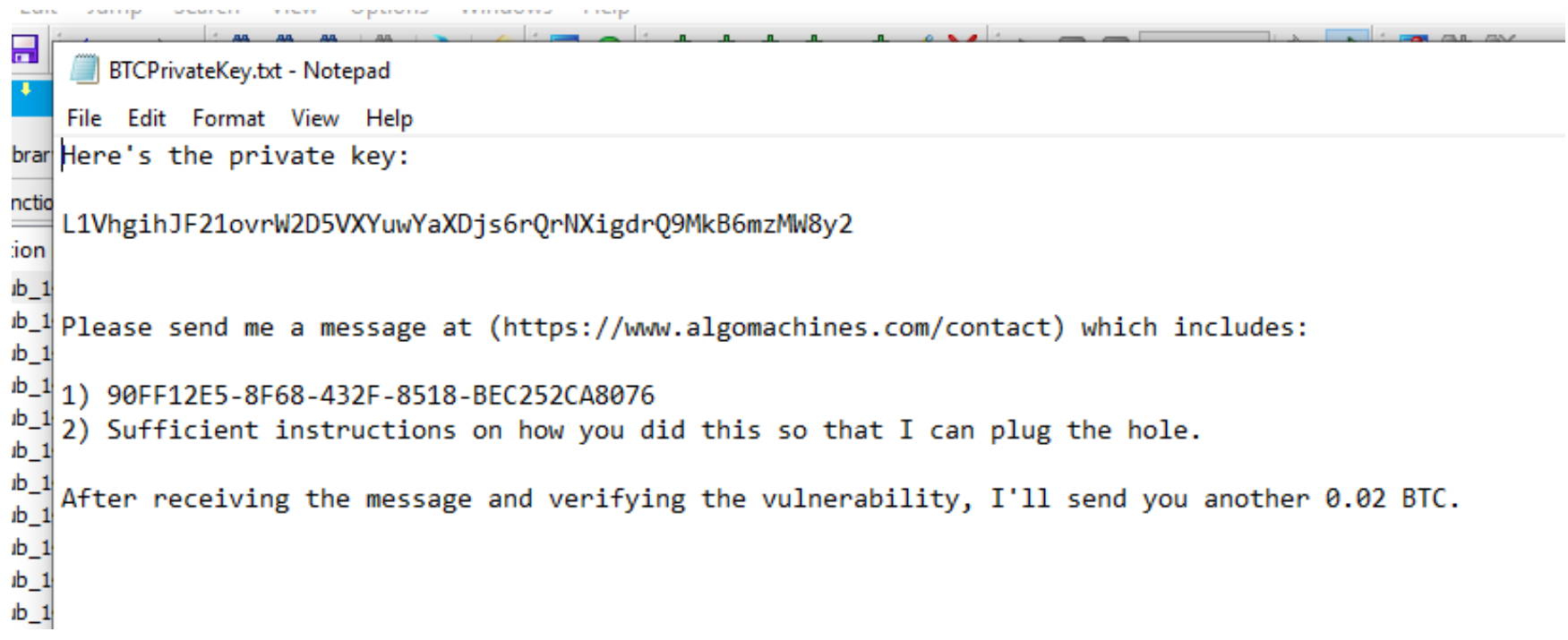

#### Lessons Learned:

Vulnerability:

- Checks placed after decryption is too late. How to Fix:
	- Time is a secret, and needs to be involved in the encryption process.
	- Executables cannot be a root of trust.
	- Key derivation should be handled by a third party.

## Challenge #2

Posted by u/cryptocomicon 6 days ago ۰

#### 2 Hand off your digital assets, even if you are no longer around (TimeLock V1.2 challenge)  $\perp$

Over the years I've seen many people wondering how they can transfer ownership of their digital assets in the future. They don't want to give a loved one a copy of their wallet seed, but they do want to make sure that no matter what, those assets are made available at a date in the future.

TimeLock is a tool which I have developed to solve this problem, and probably many other problems which I am not aware of. The free version allows you to protect a file of up to 10KB with an un-hackable time lock, synced to the Bitcoin Network.

I'm so confident in this technology that I've created a challenge LockBox file which holds the private key to an address with 0.02 BTC.

Please give it a try.

NOTE: This is going to be much harder than last time.

More information at algomachines.com

Link to the challenge: challenge

Here's a link to the Creator screen for this lock box: Creator. This shows you the available time period for the lock box. I'm also giving you the password and the answer to the one guestion... much more information than you would have if you stumbled upon this file and wanted to crack it.

Here's a link to the TimeLock V1.0 challenge thread: Challenge #1

# What Changed?

- security researcher redditor for 1 week 1 point · 5 days ago
- I'm looking forward to seeing what has changed. I'll give it a go tonight, and I'll let you know how I get on. Can I ask what you changed or is this meant to be a surprise?

Reply Share Save Edit ...

#### **Cryptocomicon** 1 point · 5 days ago · edited 5 days ago

This can't be cracked by stepping over some logic. The data file is encrypted with the time lock data, not just the password and answer.

The following data are required in order to crack the LockBox: Password, Answers, Available time range, However, none of these items are stored in the LockBox. (BTW I'm giving you all of this data for Challenge2.x)

The only way that the program knows that you have entered the right password and answers is if decrypted data is validated. The only way that the program knows if the BTC network time is inside of the required interval is if the data file decryption (using current BTC network time) is validated.

Data file decryption workload is programmable, can be made guite costly. Even if you have the source code for the program, the password and the answers, choosing a very high encryption cycle count for your lock box (and a narrow available time interval) can make cracking a lock box very costly.

Encryption cycle count of 10 for Challenge2.x means that about 20 seconds of CPU time will be required to decrypt. Reply Share Report Save Give Award

- "...encrypted with time lock data, not just password and [question] answer"
- Decrypted data must now be "validated".
- . Validation implies correct BTC network time.

### Plan of Attack

- Locate where the time is passed into decryption function, set it to future.
- We know what the times are. Keep an eye out for:
	- 22/02/2019 00:00 UTC becomes **1550793600**. Hex: **0x5C6F3B80**
	- 23/02/2019 00:00 UTC becomes **1550880000**. Hex: **0x5C708D00**

### Opening Lockboxes

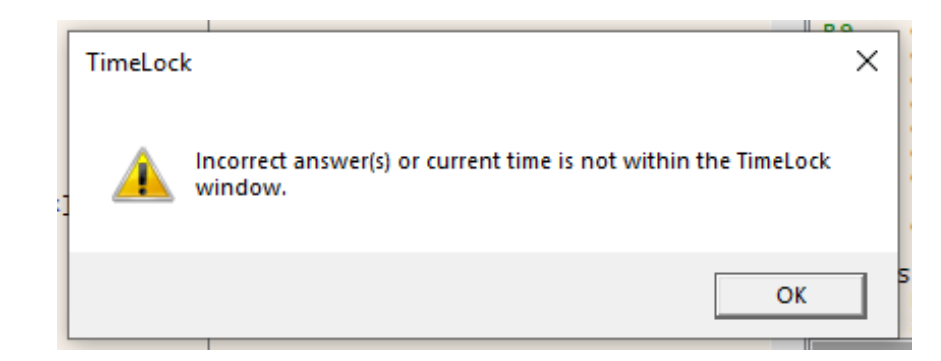

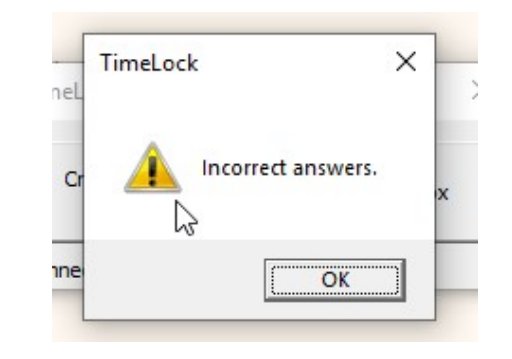

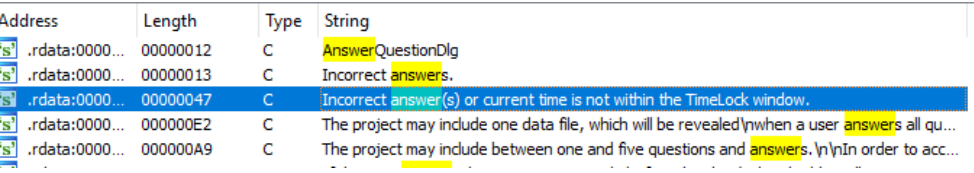

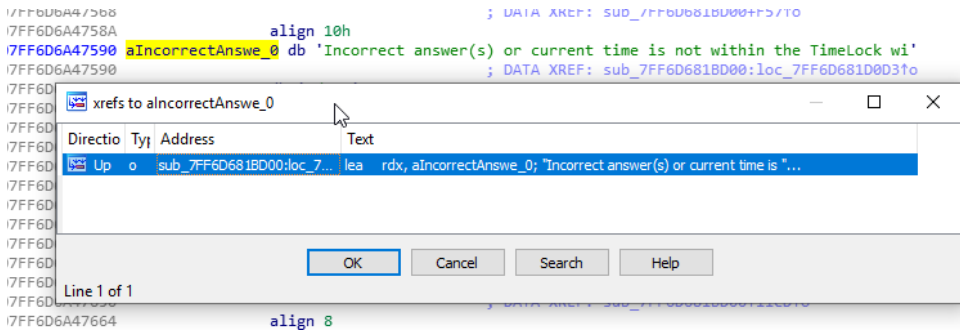

### Jumping to String

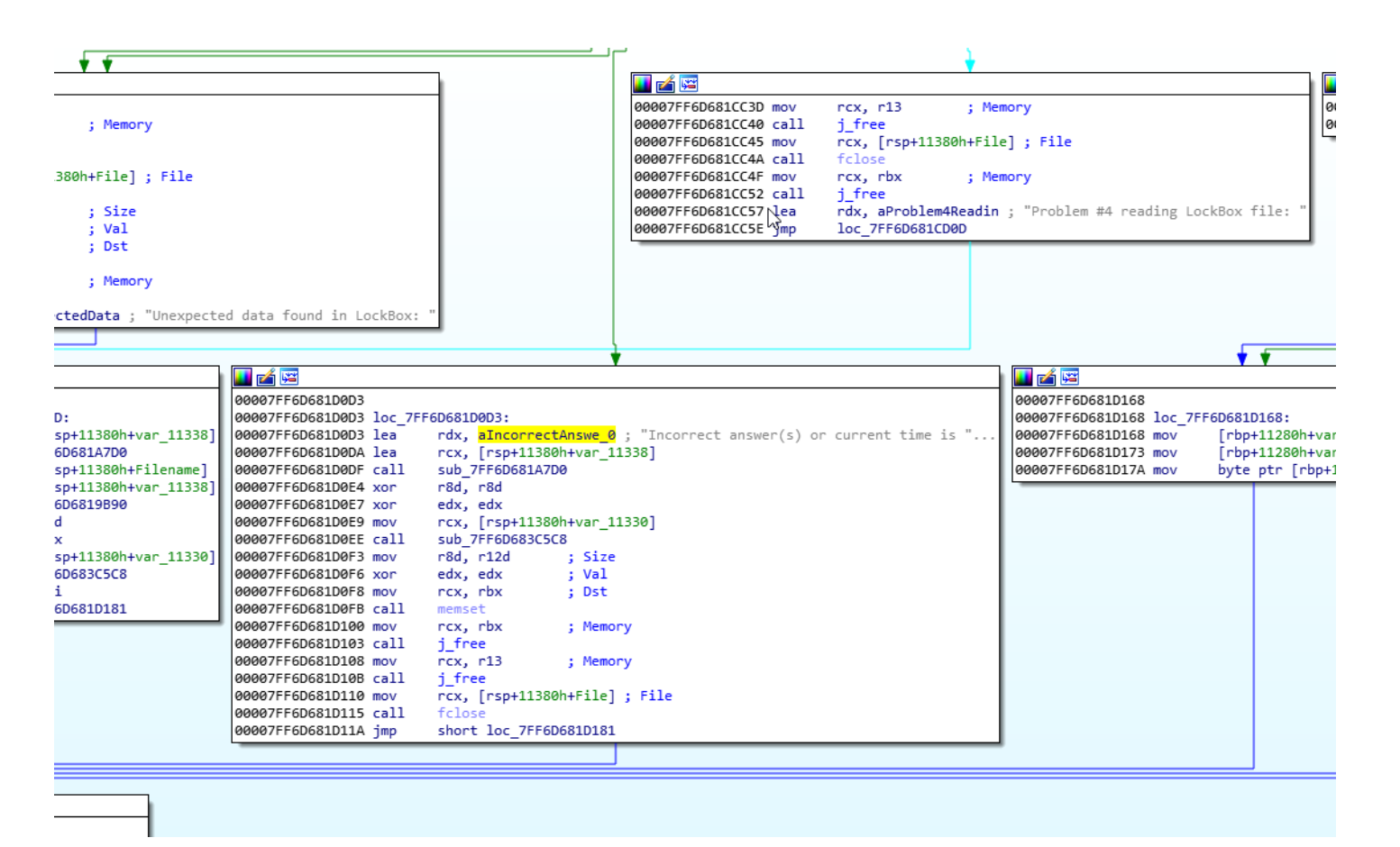

#### Looking Upwards

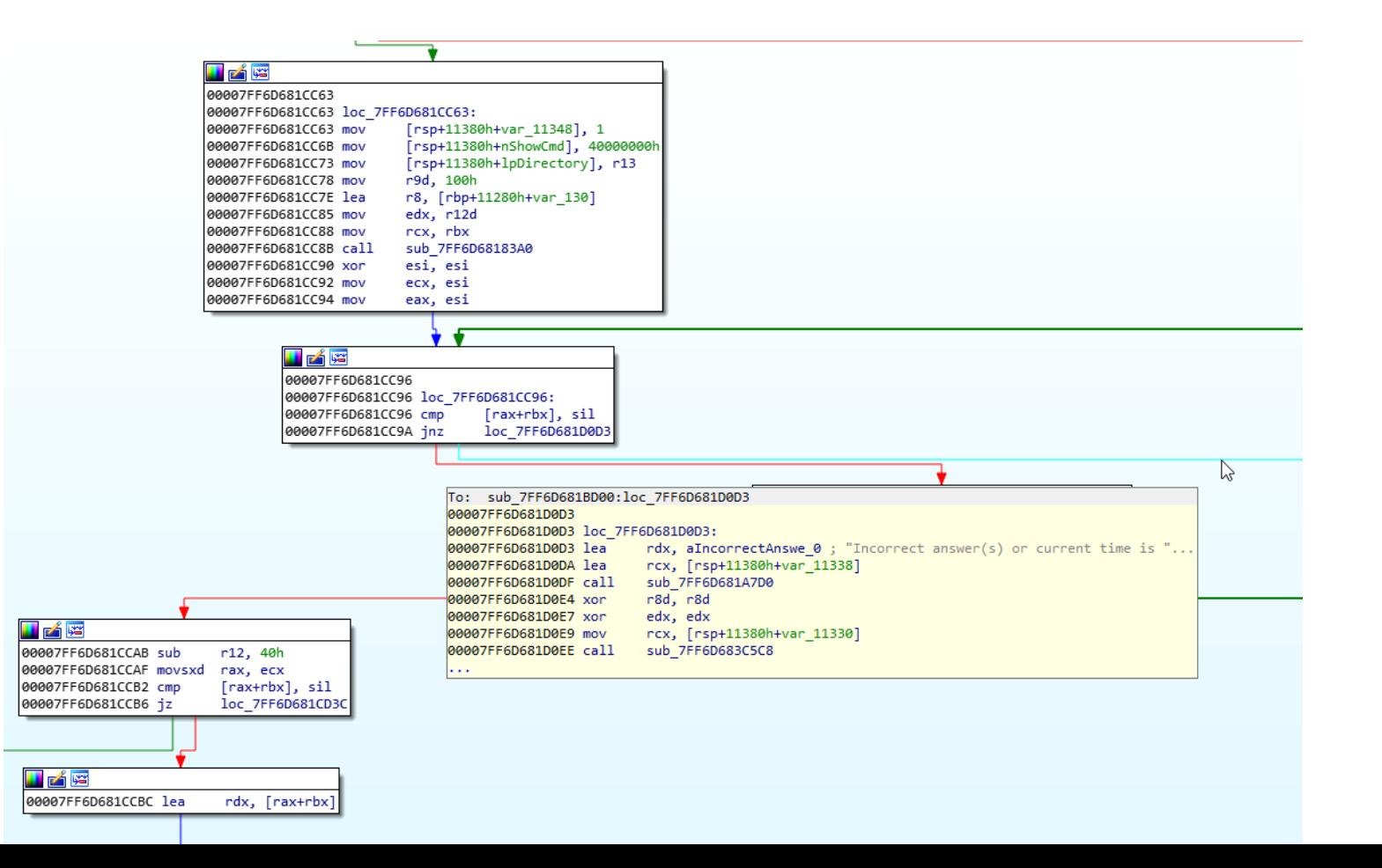

## Jumping to String

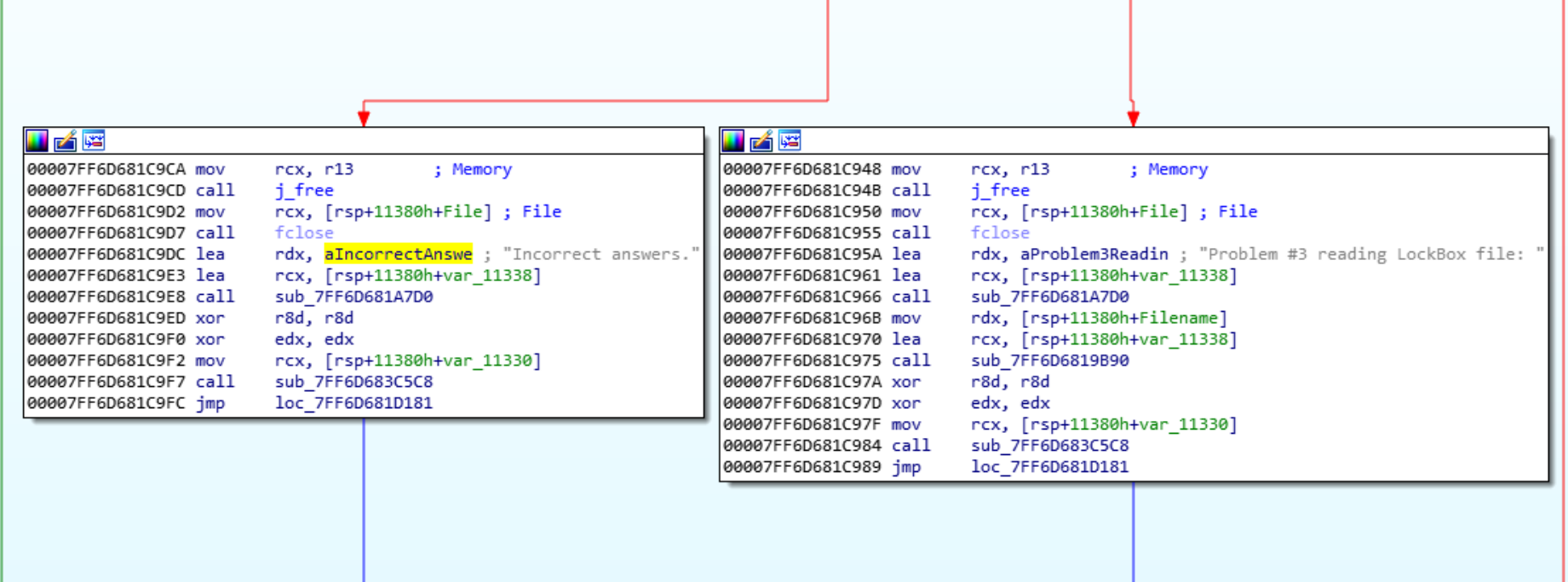

#### Looking Upwards

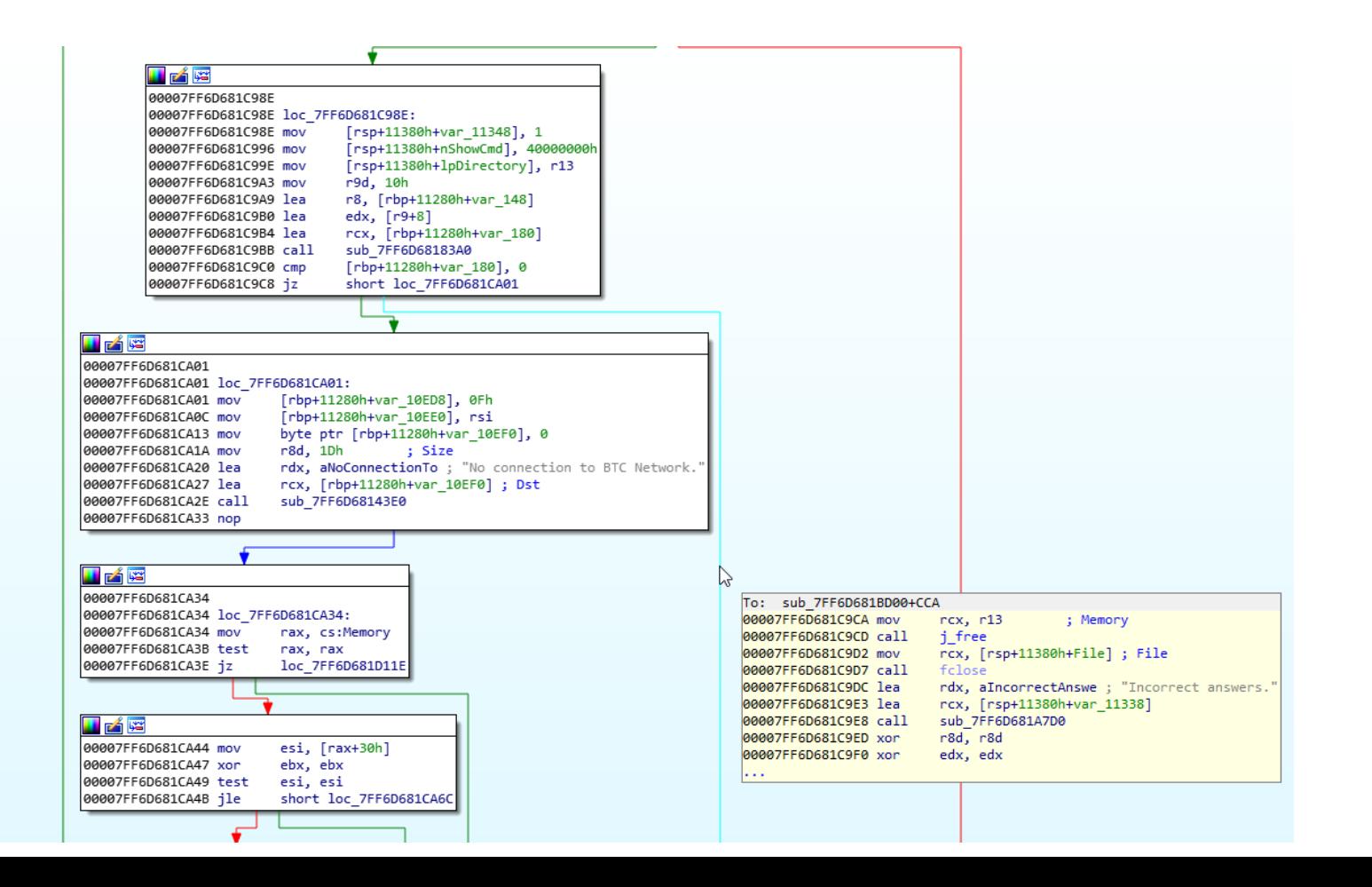

### Setting Up Breakpoints

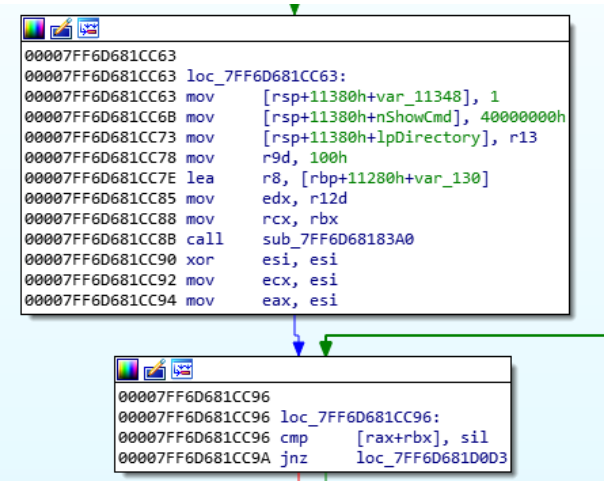

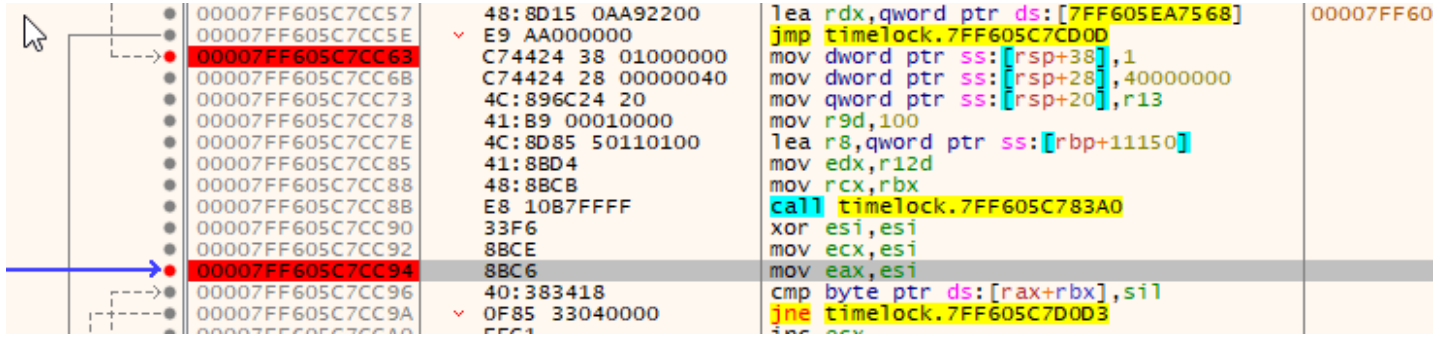

#### Decryption Function Found

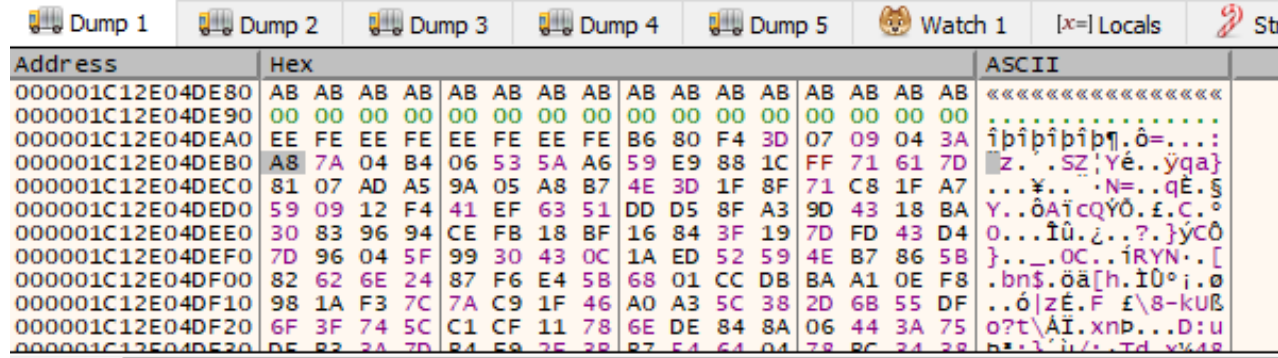

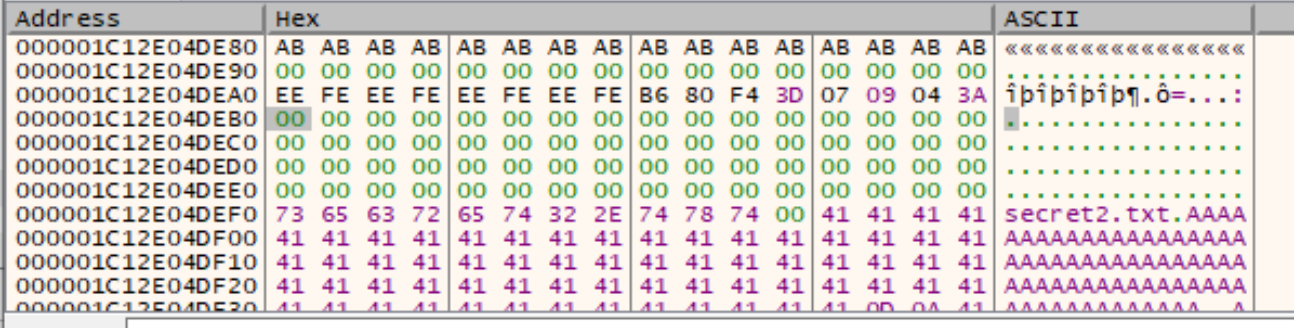

أرباه والمستحدث

## Validation Loop Immediately Below

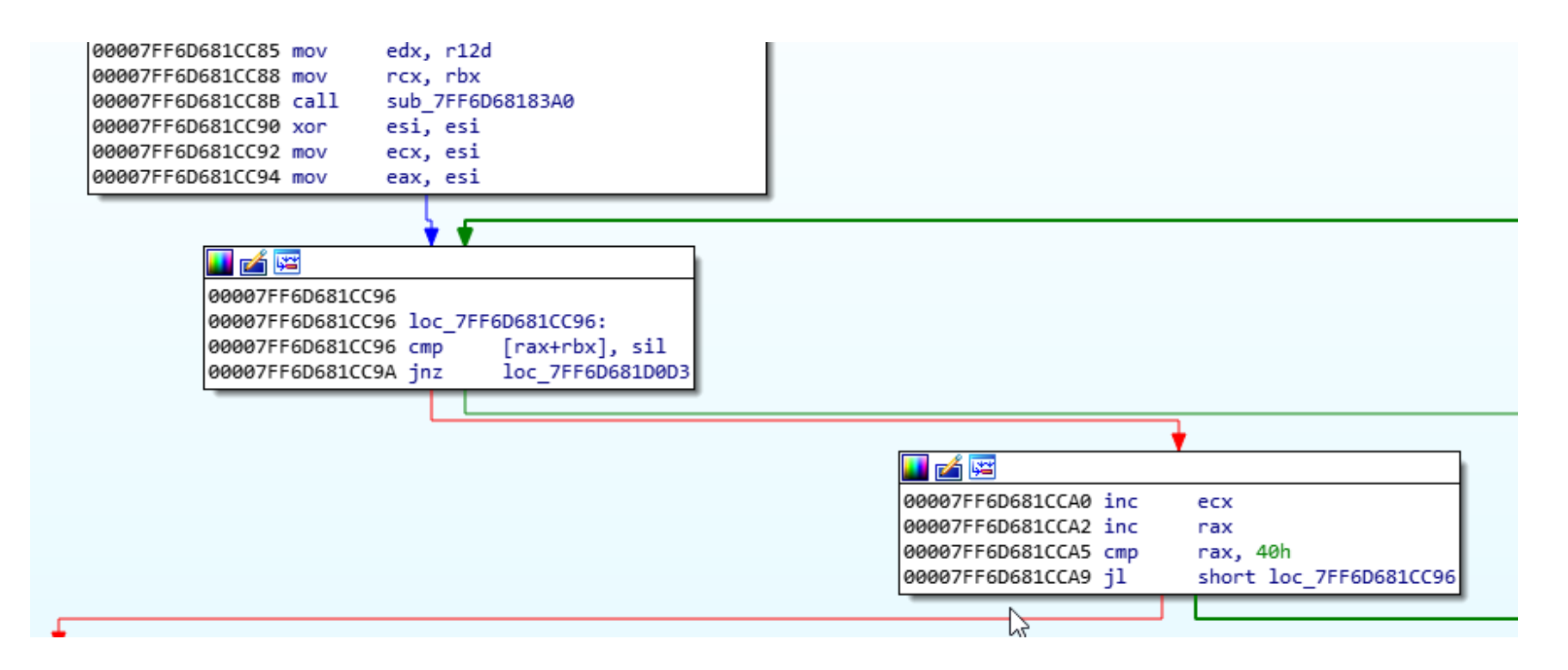

#### Breakthrough Found

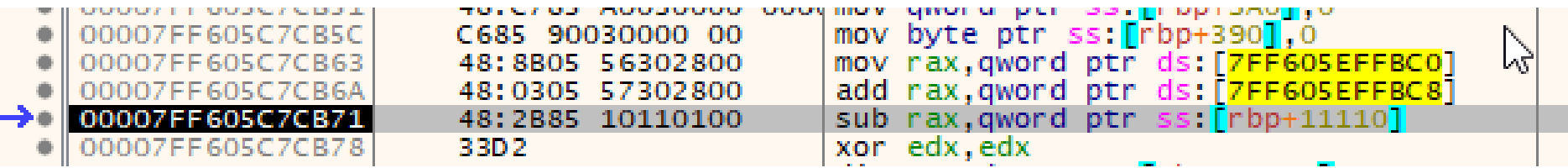

#### **0x5C4E2C15** looks familiar

Converting to decimal: **1548626965**

#### **This is a Unix timestamp! 28/01/19 11:09:25**

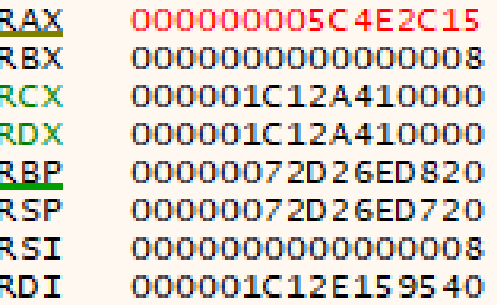

# Modifying Timestamp

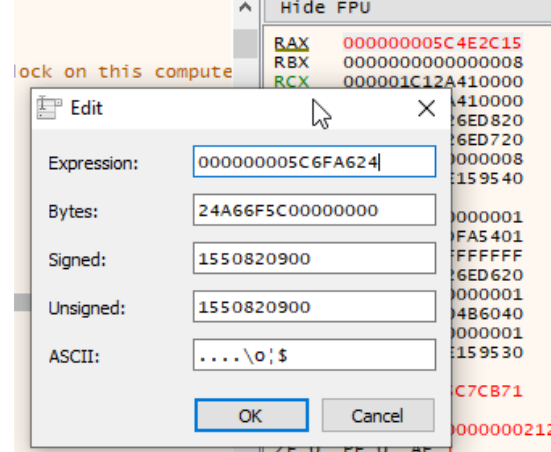

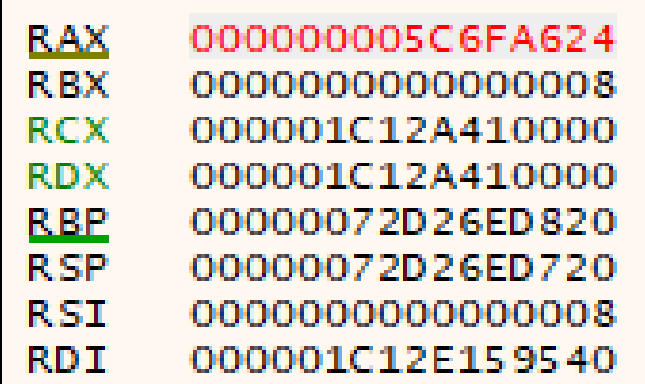

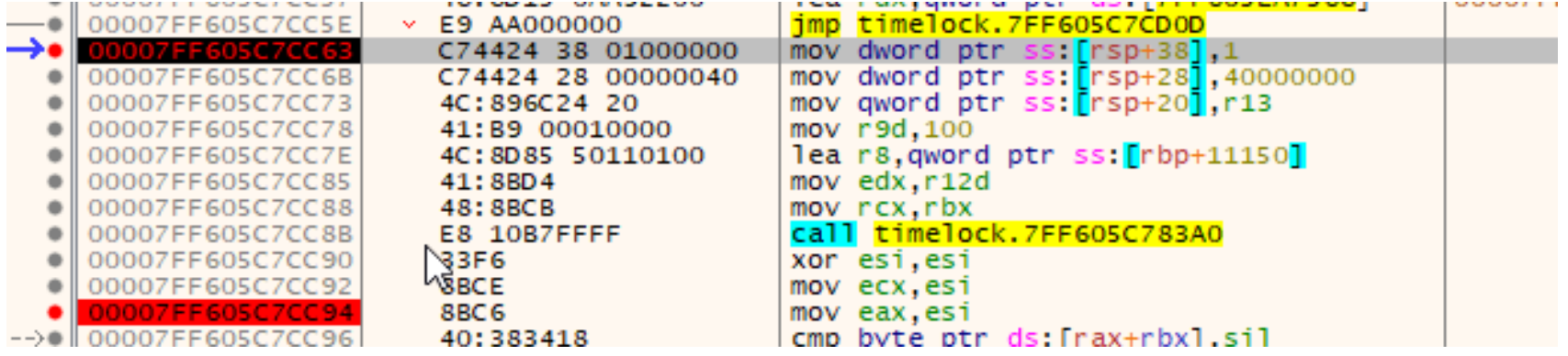

#### Stepping Over Decryption

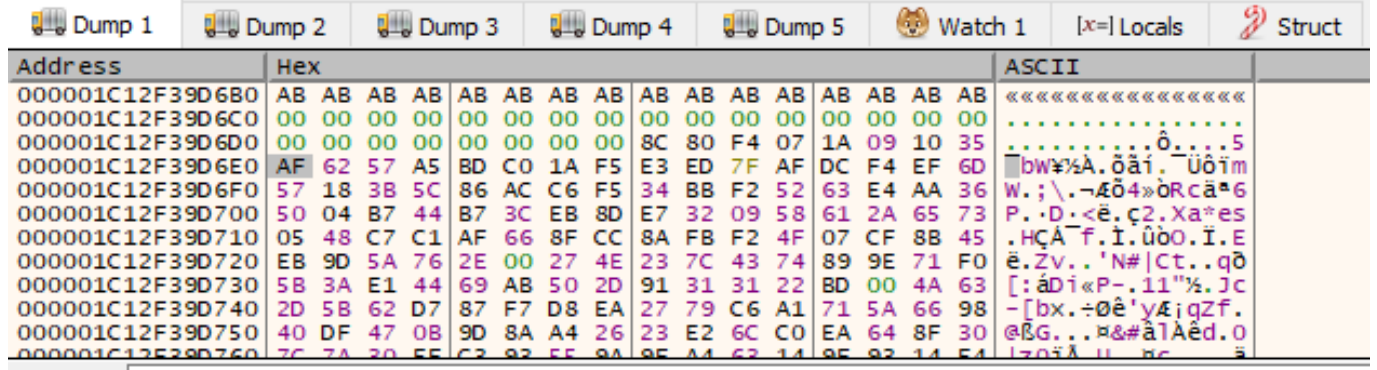

Command:

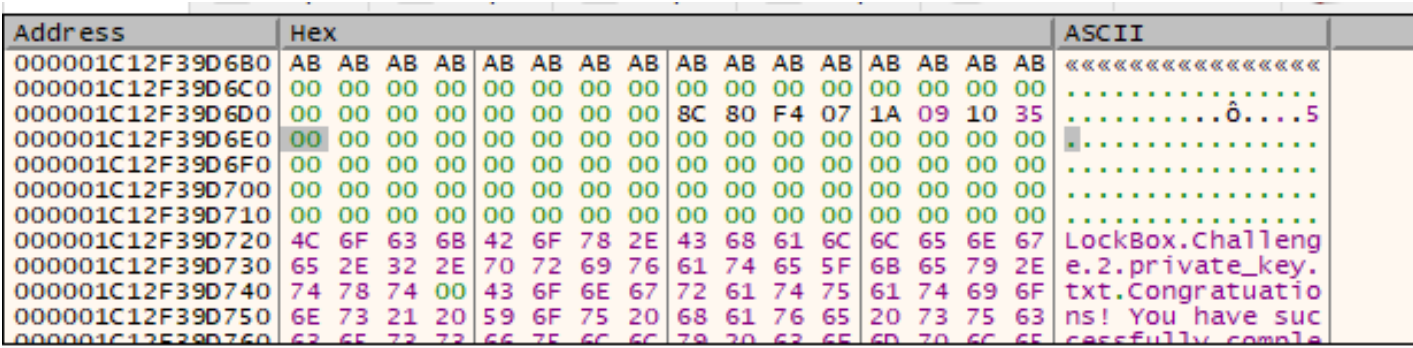

#### Looks Promising...

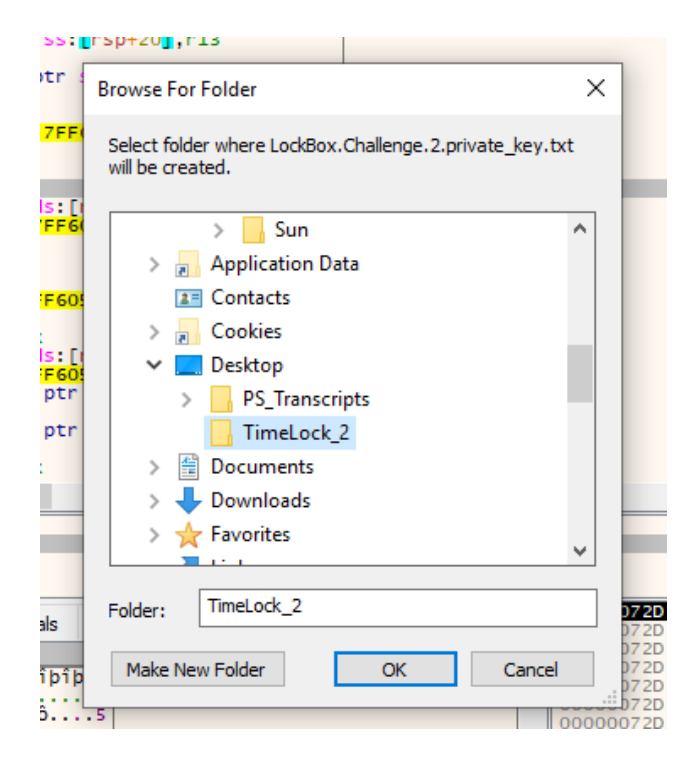

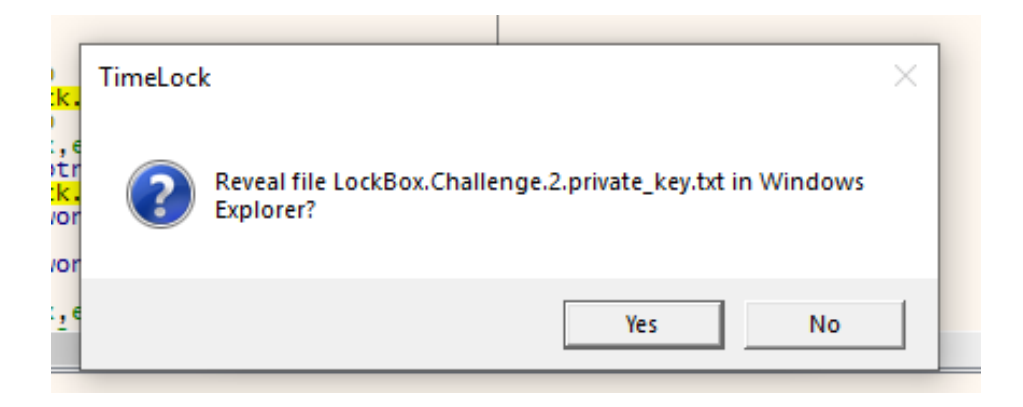

#### Loot #2

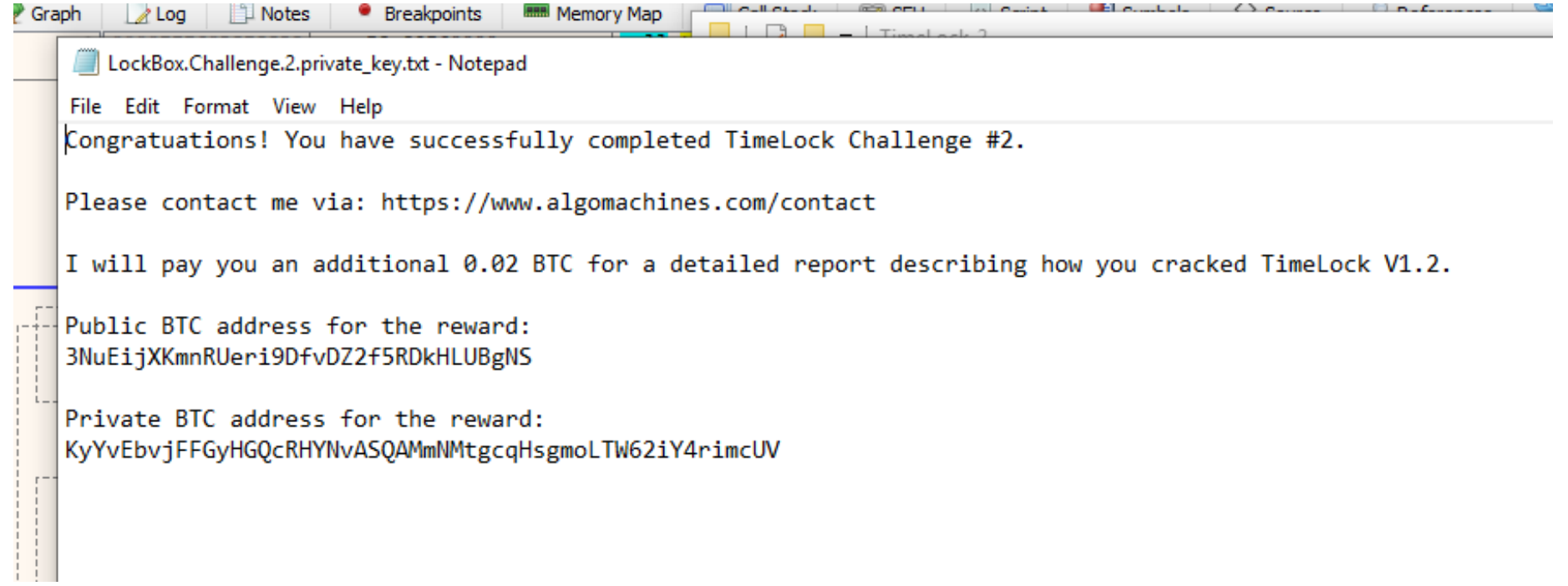

#### Lessons Learned:

Vulnerability:

- Secret was found and replaced, with no additional validation. How to fix:
- Secrets should be hashed, so they are difficult / impossible to locate.
- Keys should not be generated locally, but instead supplied by a trusted third party.

## Challenge #3

Posted by u/cryptocomicon 9 days ago

#### TimeLock your digital assets

Over the years I've seen many people wondering how they can transfer ownership of their digital assets in the future. They don't want to give a loved one a copy of their wallet seed, but they do want to make sure that no matter what, those assets are made available at a date in the future.

Designing an un-hackable TimeLock is challenging. This is my third version and the third challenge, with a 0.02 BTC reward.

Please give it a try.

More information at algomachines.com

Link to the challenge: challenge

Here's a link to the Creator screen for this lock box: Creator. This shows you the available time period for the lock box. I'm also giving you the password and the answer to the one question... much more information than you would have if you stumbled upon this file and wanted to crack it.

#### Plan of Attack

- Launch a "Sybil" Attack
	- Introduce malicious nodes as the network.
	- Behave exactly like legitimate nodes.
	- Have time set to the future.
	- Disable internet access and force local nodes.

#### TimeLock Uses DNS Seed Nodes

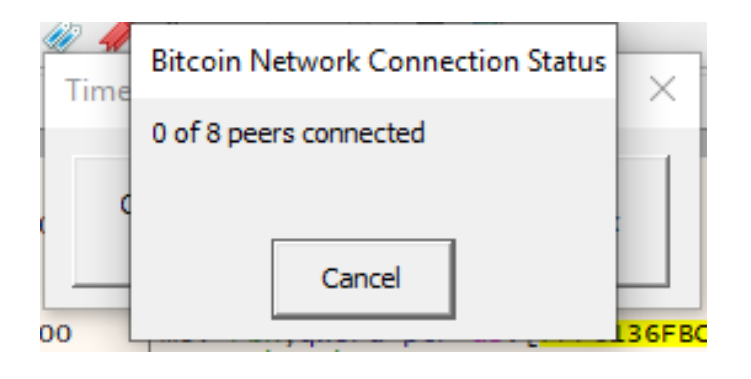

- seed.bitcoin.spia.be
- bitseed.xf2.org
- dnsseed.bitcoin.dashjr.org
- dnsseed.bluematt.org
- missionctrl.info

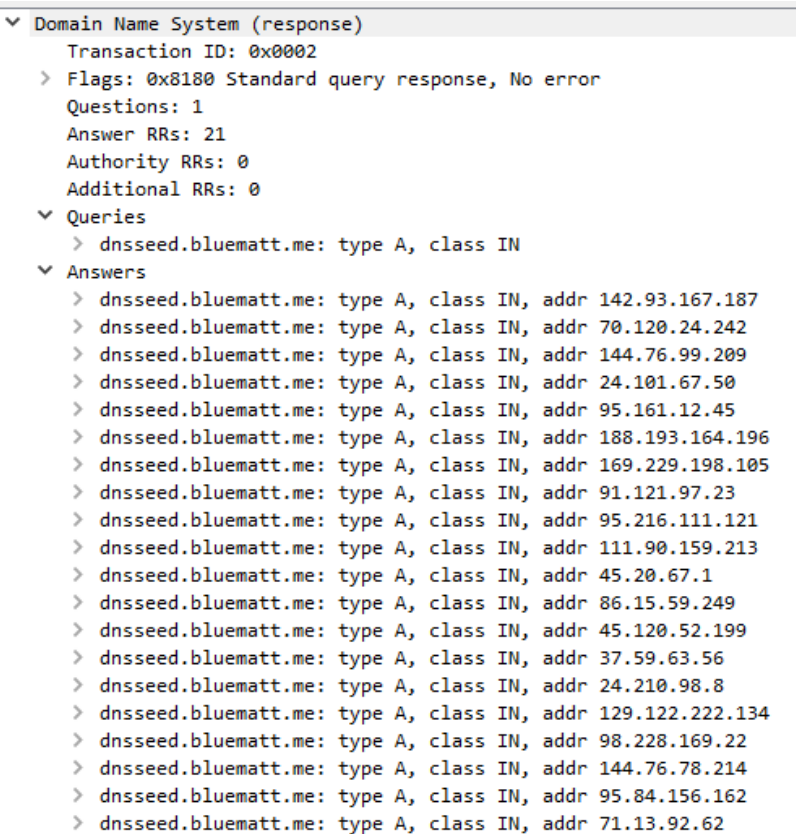
# Rolling Our Own DNS

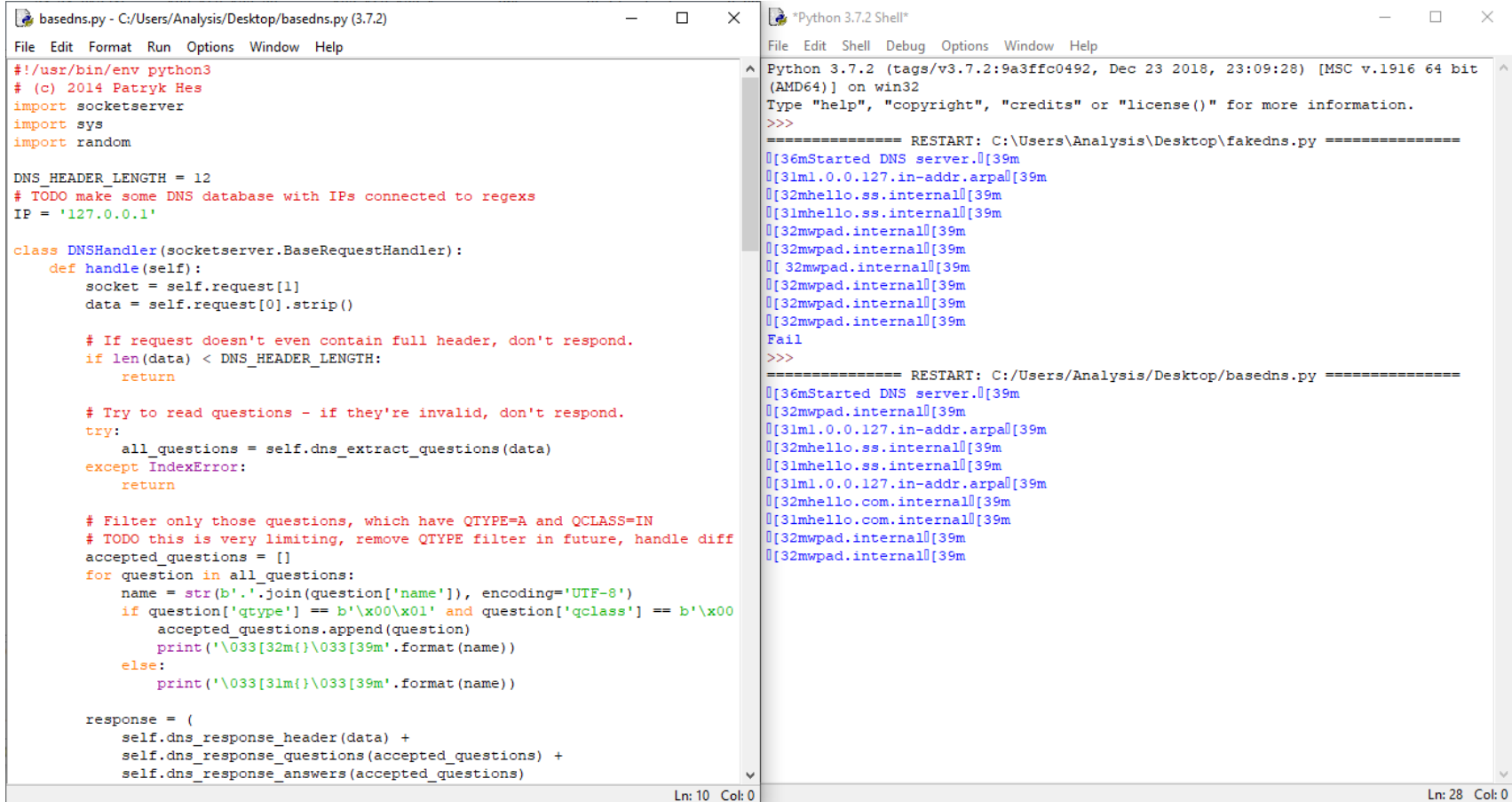

### Adding Randomised DNS Entries to Lookup

 $reconds = b^{++}$ for question in questions: for i in range $(1, 21)$ : record =  $h^{++}$ for label in question['name']: # Length octet record += bytes([len(label)])  $record += label$ # Zero length octet record  $+= b!/x00"$ # TYPE - just copy OTYPE # TODO QTYPE values set is superset of TYPE values set, handle record += question['qtype'] # CLASS - just copy QCLASS # TODO QCLASS values set is superset of CLASS values set, handl record += question['qclass'] # TTL - 32 bit unsigned integer. Set to 0 to inform, that respo # should not be cached. record  $+= b''x00\ x00\ x00\ x00'$ # RDLENGTH - 16 bit unsigned integer, length of RDATA field. # In case of OTYPE=A and OCLASS=IN, RDLENGTH=4. record  $+= b' \x00 \x04'$ # RDATA - in case of QTYPE=A and QCLASS=IN, it's IPv4 address. temp IP = IP +  $\cdot \cdot \cdot$  + str (random.randint (1, 200))  $temp^- IP$  = temp IP + '.' + str (random.randint (1, 200)) temp IP = temp IP + '.' + str (random.randint  $(1, 200)$ )  $record += b''.join(map()$ lambda x: bytes ( $[int(x)]$ ), temp IP.split('.')  $\mathcal{L}$  $records$  +=  $record$ return records

C:\Users\Analysis>nslookup hello.com Server: UnKnown Address: 127.0.0.1 Non-authoritative answer: hello.com.internal Name: Addresses: 127.61.198.11 127.110.170.2 127.95.65.29 127.195.84.141 127.22.66.121 127.153.66.63 127.92.26.30 127.89.164.167 127.118.186.71 127.56.36.25 127.90.114.142 127.49.92.175 127.122.12.13 127.120.48.18 127.20.28.117 127.50.2.168 127.109.138.131 127.7.57.131 127.65.134.11 127.78.64.2

# **Starting Our Bitcoin Node**

#### Date & time

#### Date and time

7:26 PM, Saturday, 9 March 2019

Set time automatically

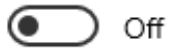

Set time zone automatically

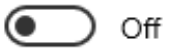

Change date and time

Change

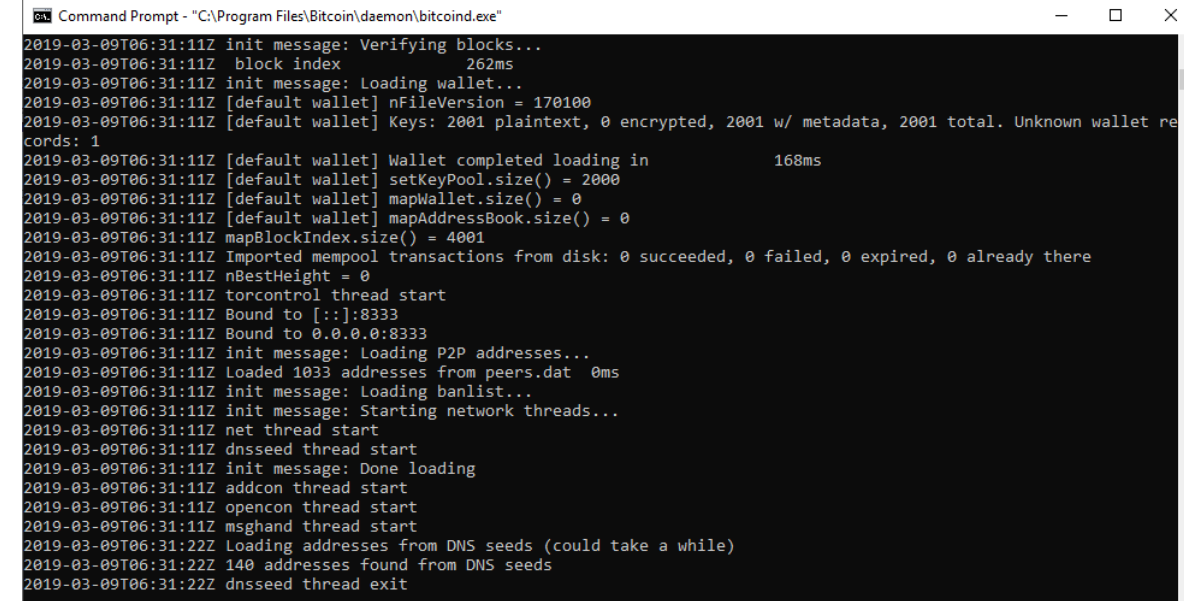

# Did We Hack The Thing Yet?

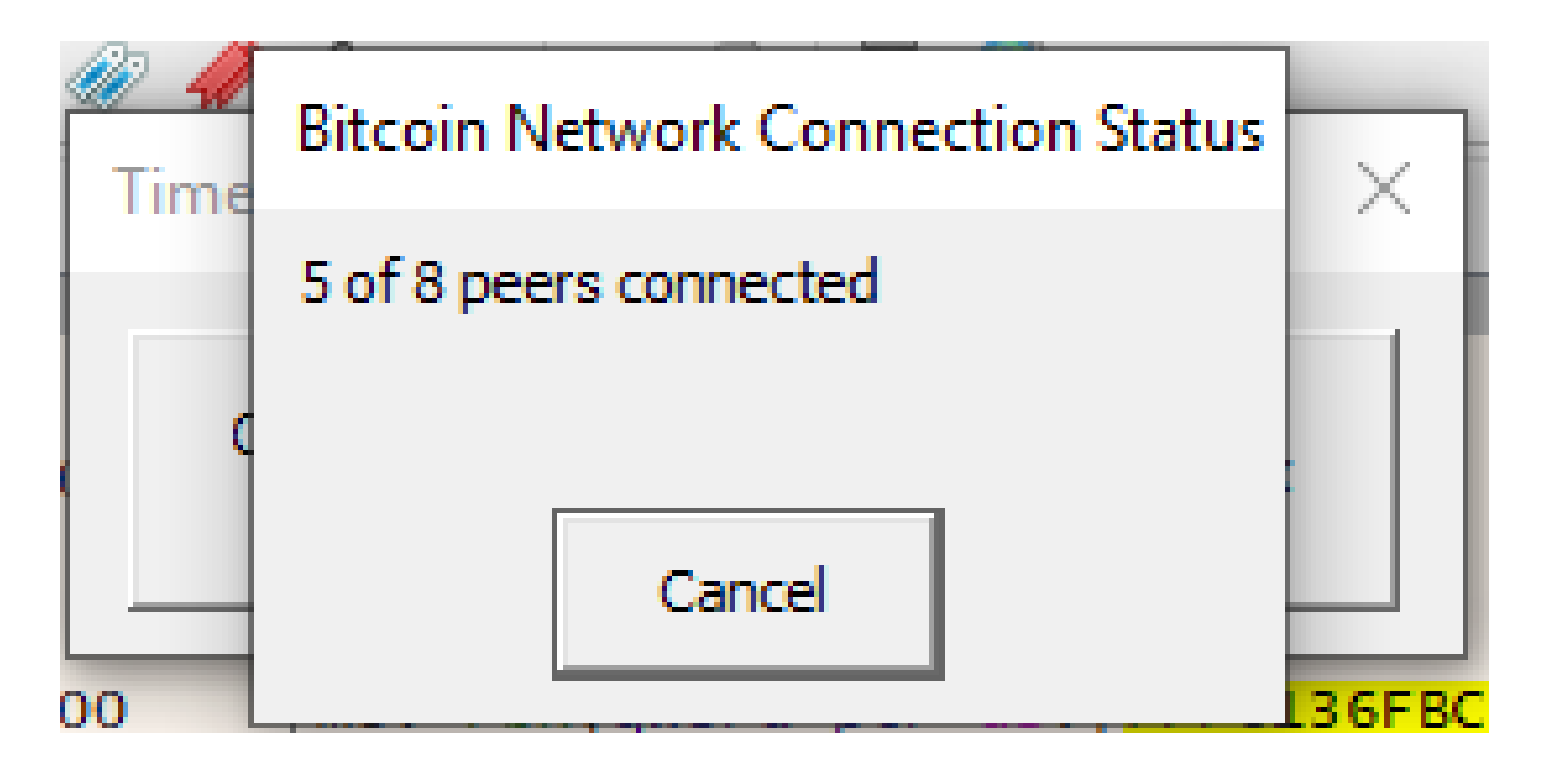

# When Stuck - Search Strings

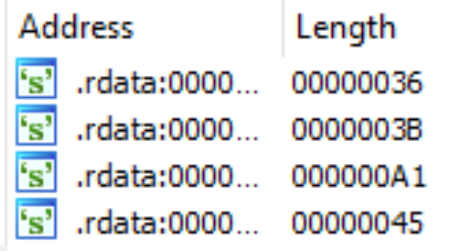

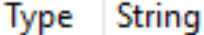

C

C

C

- AddSeedNode() : already has seed node matching url :
- AddSeedNode() : no more than 32 seed nodes may be added.
- Connect(): number of seed nodes is zero and the size of peer info is less than 50, must h...
- Connect(): number of seed ports is not equal to number of seed urls

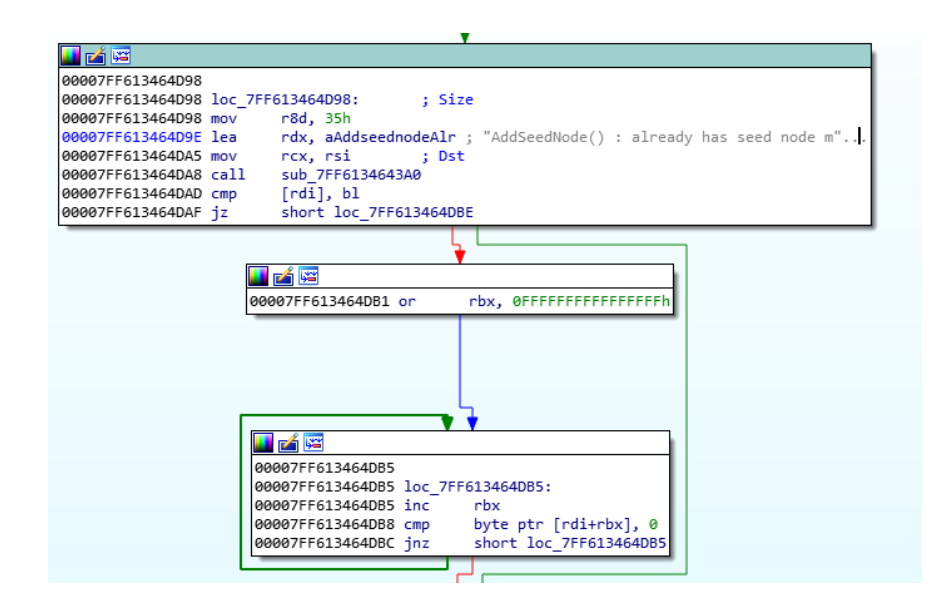

#### Determining How Seed Nodes are Added

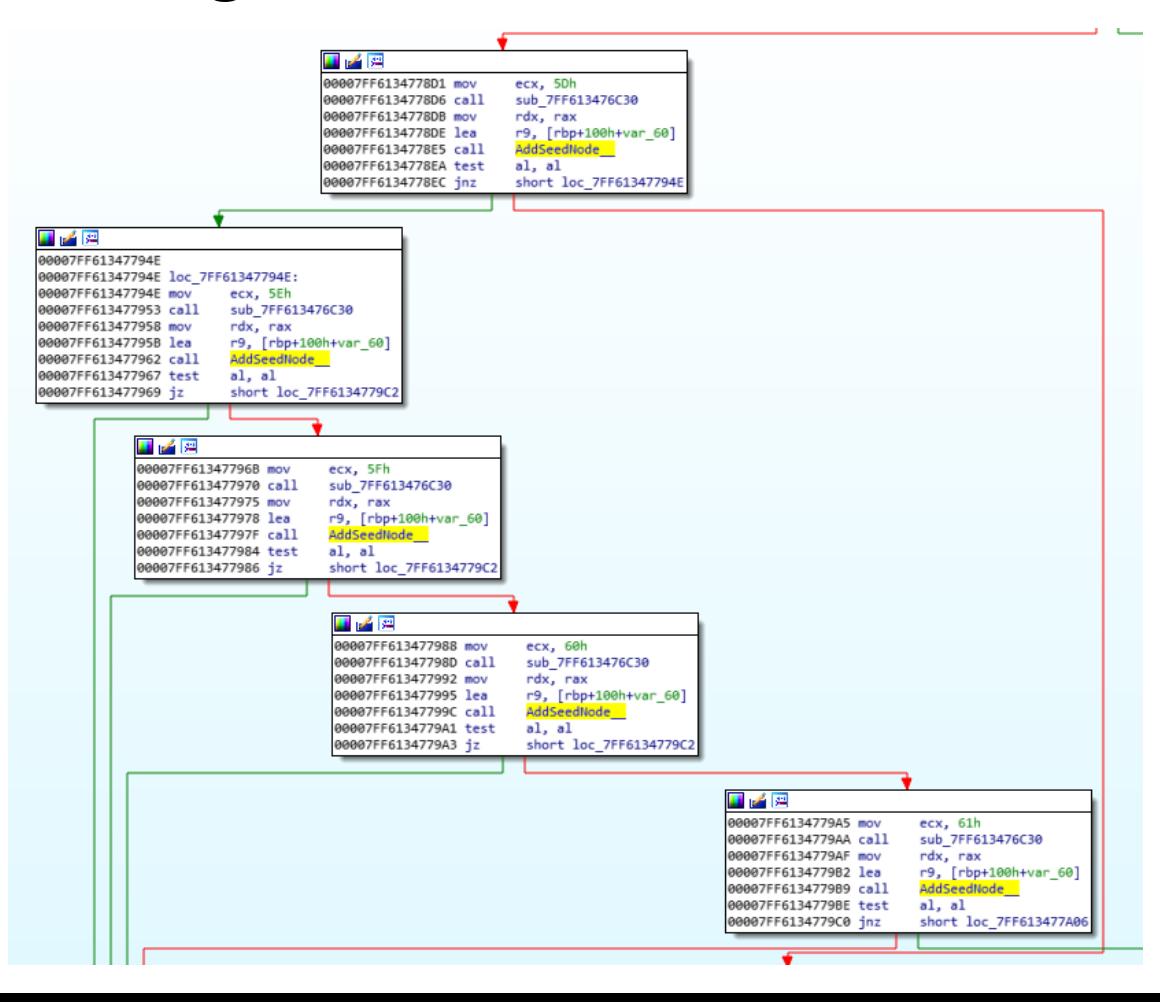

# Open Debugger; Set Breakpoint

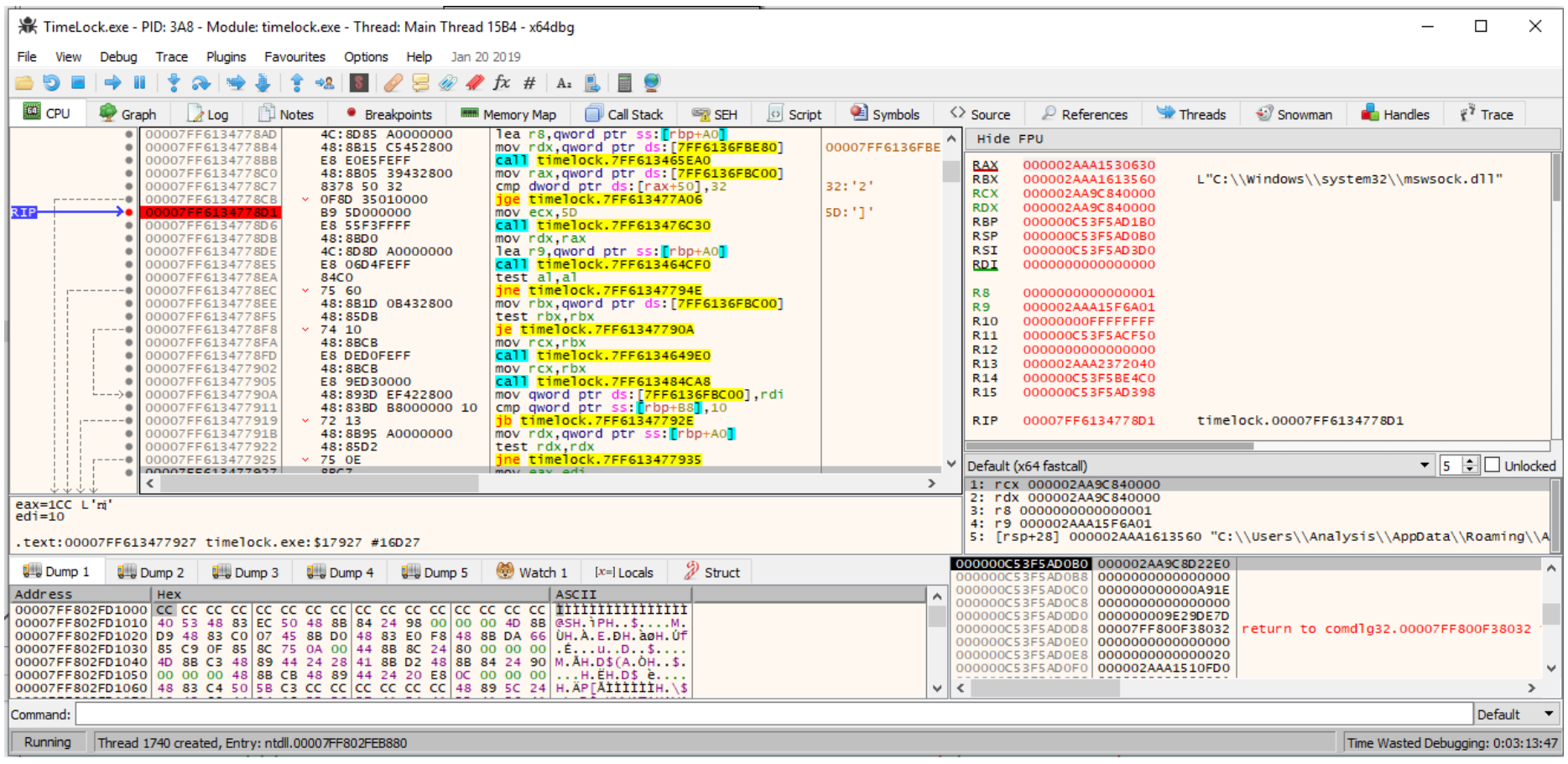

# Breakpoint Hits, Familiar DNS Entry

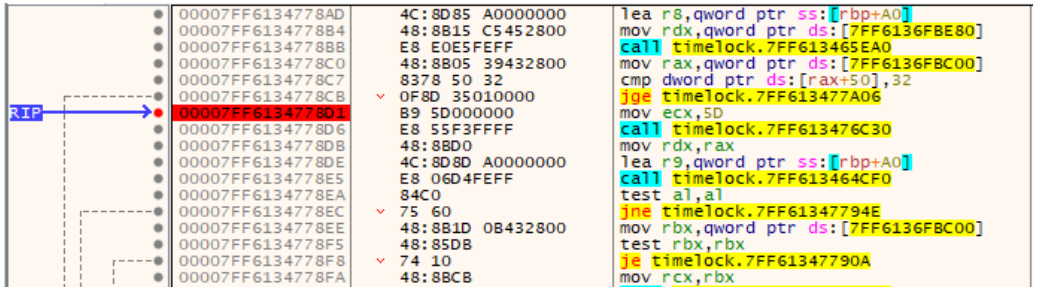

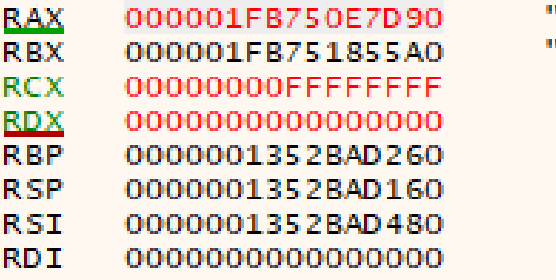

"missionctrl.info" "C:\\Users\\Analysi

# What Happens If We Do It Again?

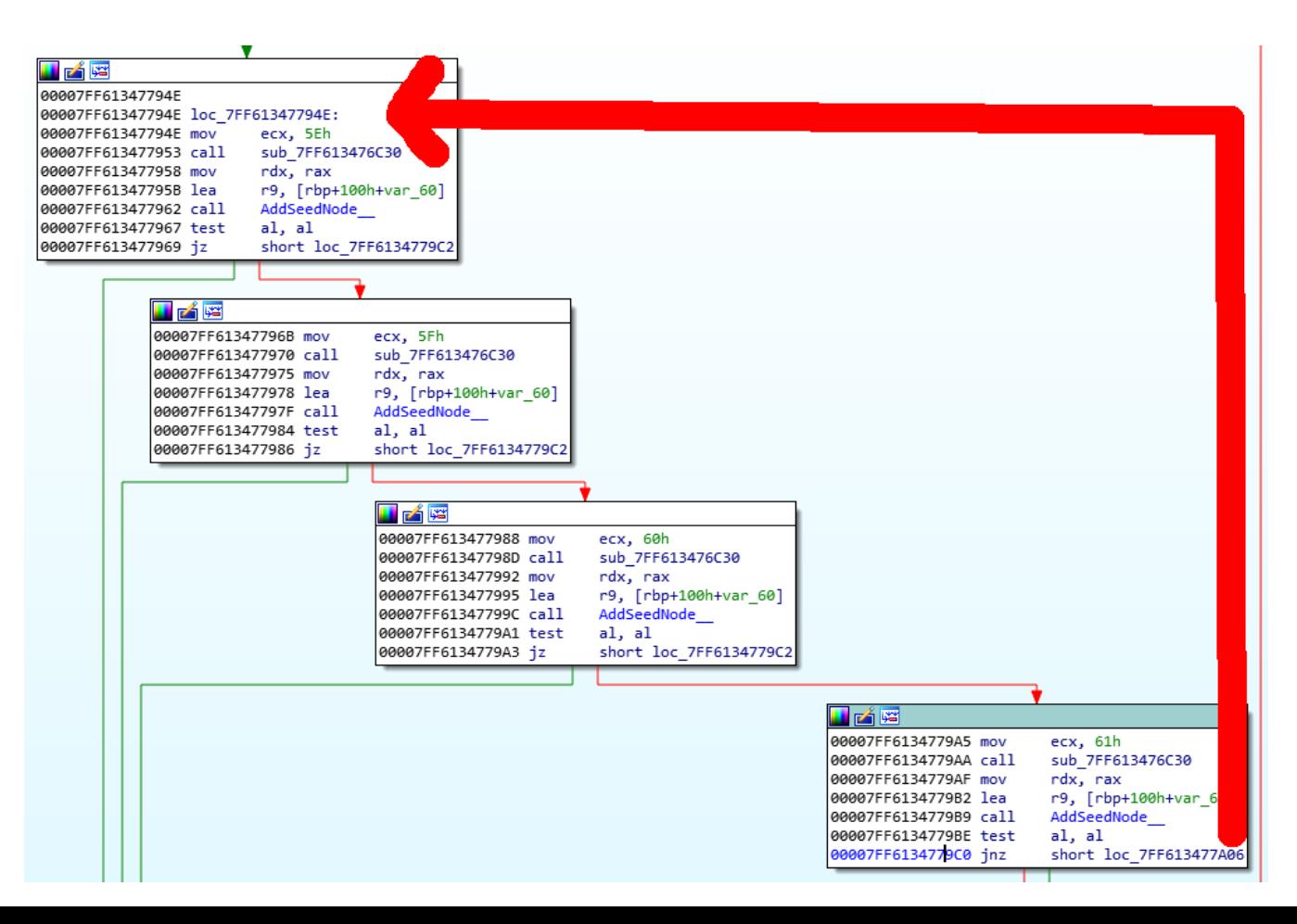

# Modify DNS Entry, Avoid Conflicts

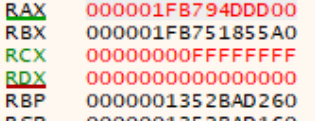

- **RSP** 0000001352BAD160
- **RSI** 0000001352BAD480
- **RDI** 0000000000000000

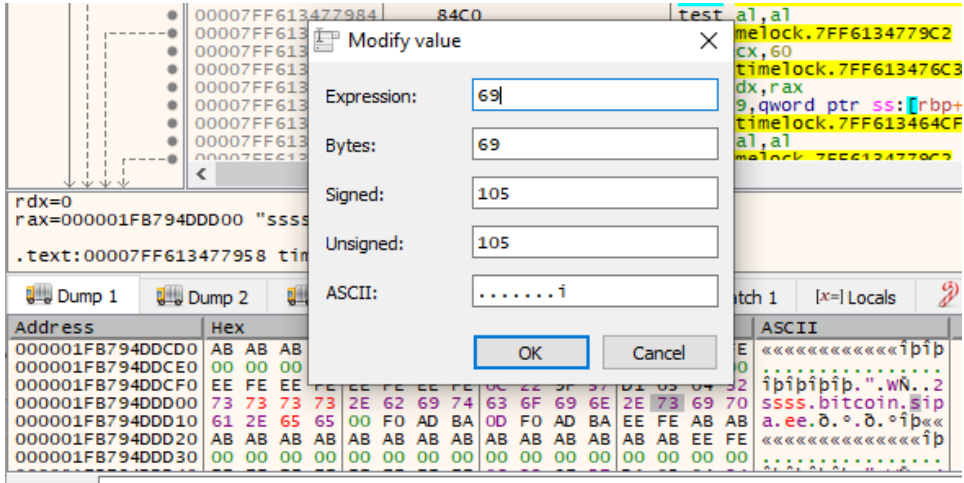

"seed.bitcoin.sipa.be"

"C:\\Users\\Analysis\\AppData\\Roaming\\Ald

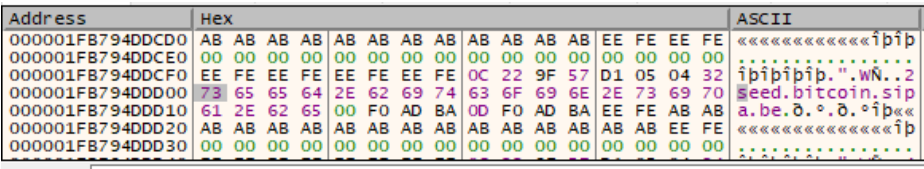

# Looks Promising...

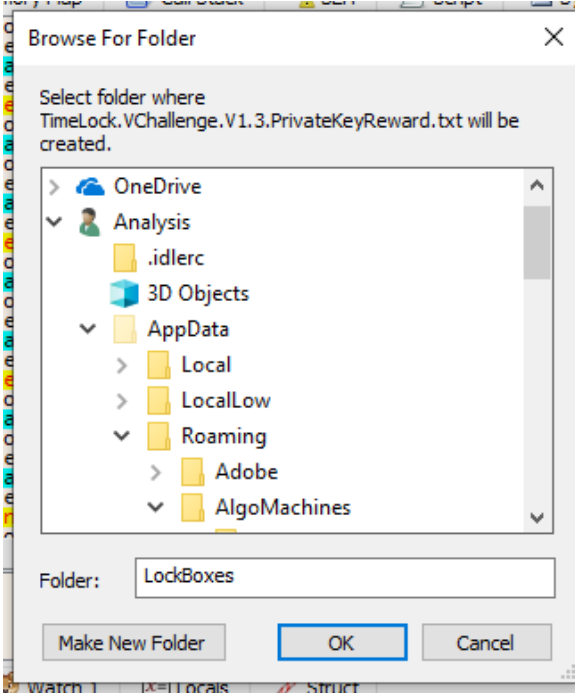

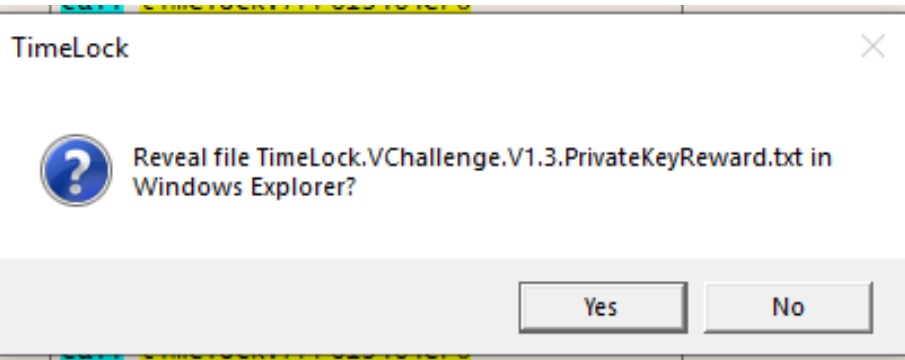

## $L$ oot #3

TimeLock.VChallenge.V1.3.PrivateKeyReward - Notepad

File Edit Format View Help

Well done!

You have successfully completed the TimeLock V1.3 challenge.

I am impressed!

Please contact me via: https://www.algomachines.com/contact

I will happily send you at least 0.02 BTC for a detailed report describing how you cracked TimeLock V1.3.

TimeLock 1.3 challenge reward public address: 34r4PbKUM2odwf1EV2Jnxx9d3k1rWKgAzD TimeLock 1.3 challenge reward private address: Kx4TLBeaMLG19wkeocVX6YG63BTWErKvnTvnPfVgvXf5tD1U1Mij

## Lessons Learned:

Vulnerability:

- DNS cannot be trusted, can be easily manipulated.
- Executables cannot be trusted as attackers can easily redirect execution flow.
- No attestation performed on connected nodes.

How to fix:

- Tunnel DNS via own dnssec validating resolver.
- Validate nodes, in this case, verify blockchain?
- No internet access should raise alarm bells.
- Do not peer with localhost.

# Challenge #4

Posted by u/cryptocomicon 23 days ago

#### Quest for the unhackable TimeLock

Do you want to hand off your digital assets to your loved ones in the future without handing them off to a third party today?

I've created a software product to do that, using the decentralized Bitcoin network, and I'm perfecting it with challenges and rewards.

TimeLock 1.5 is free software. You can read about it here: https://www.algomachines.com/

The challenge history and latest installer / challenge is here: https://www.algomachines.com/people

# Plan of Attack

- Find encryption / decryption functions
- Review encryption:
	- Look for improper use of modes.
	- Look for weak algorithms.

# **Anti Debugging Measures?**

Thread 8CC exit

Thread 620 exit Process stopped with exit code OxFFFFFFF9 Saving database to C:\Users\Analysis\Downloads

Debugging stopped!

Command:

Terminated Debugging stopped!

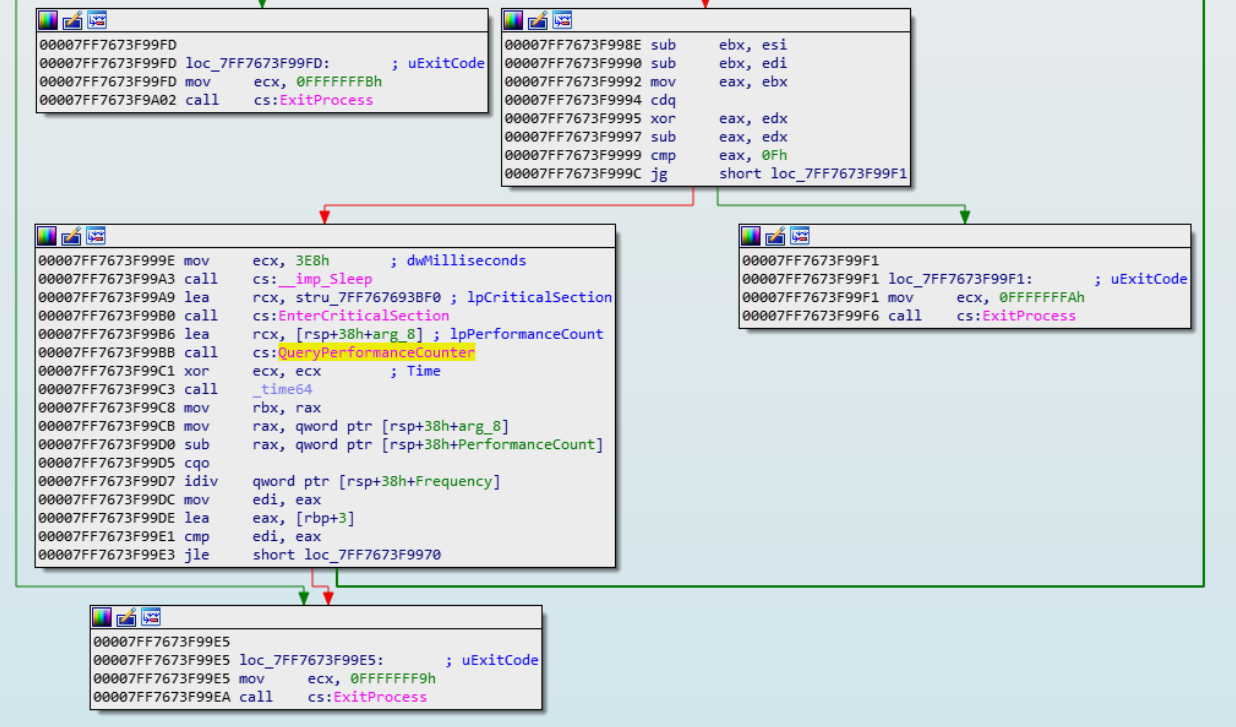

#### Patch Out CreateThread To Defeat Anti Debugging

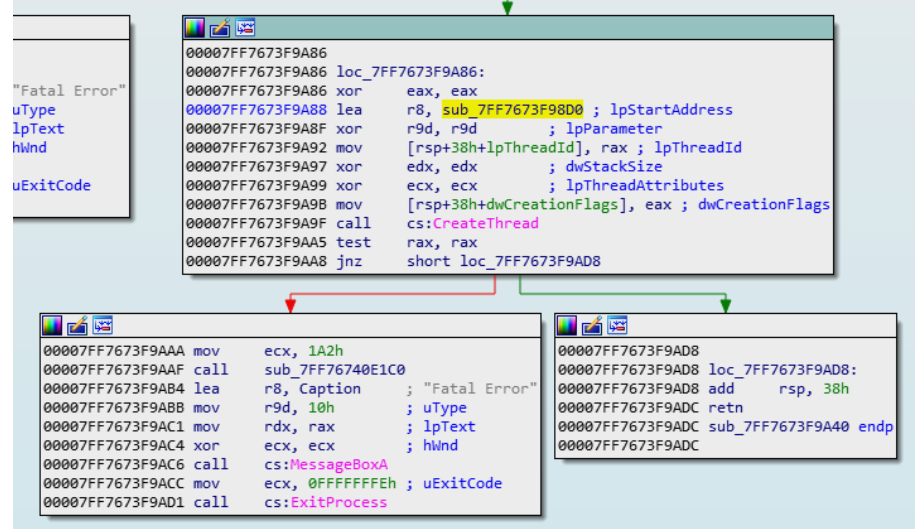

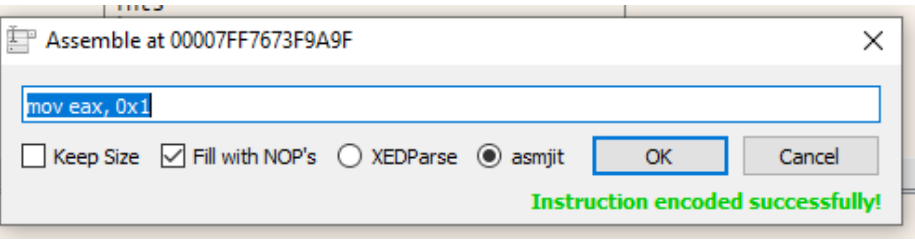

### Search for fread, fwrite and Encryption

 $rac{1}{\sqrt{1-\frac{1}{2}}\sqrt{1-\frac{1}{2}}\sqrt{1-\frac{$ løø laa løø løø løø 00 løø 100 løø løø

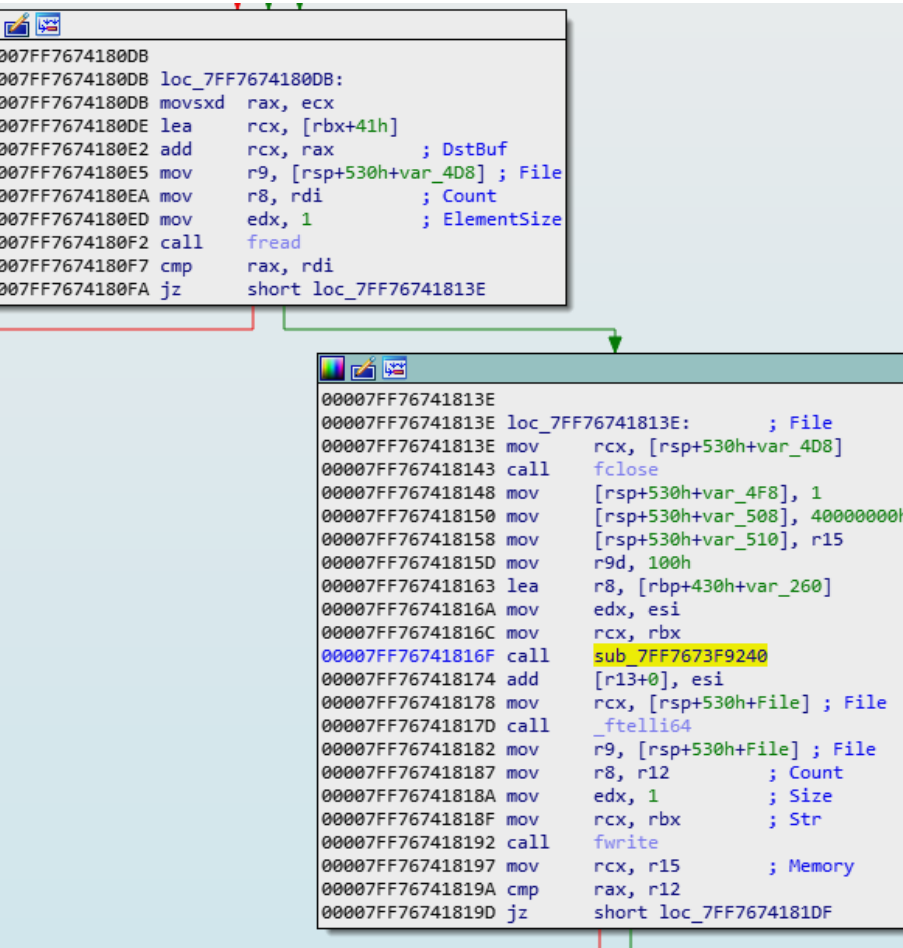

# Stepping Over Function Call

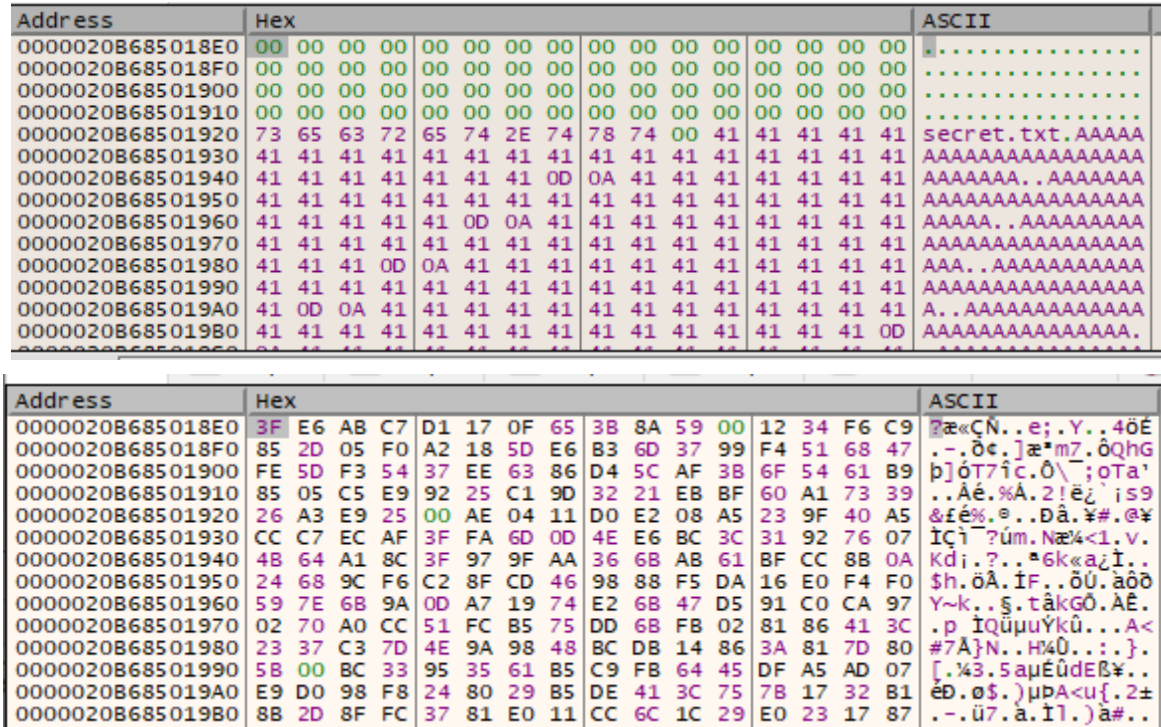

## Encryption Function

Generates single byte keystream

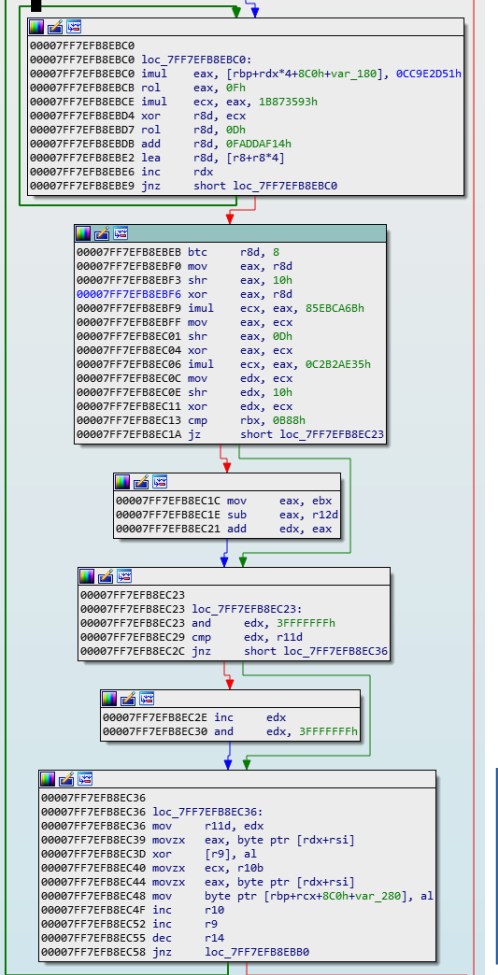

XOR 1 byte plaintext with 1 byte keystream

# Symmetric Encryption

- Ciphertext is deterministic:
	- Same inputs create same outputs.
- Encryption is performed by xor...
	- ... so we can "decrypt" by xoring again!
- We have symmetric encryption!

#### Extract Ciphertext, Create New LockBox

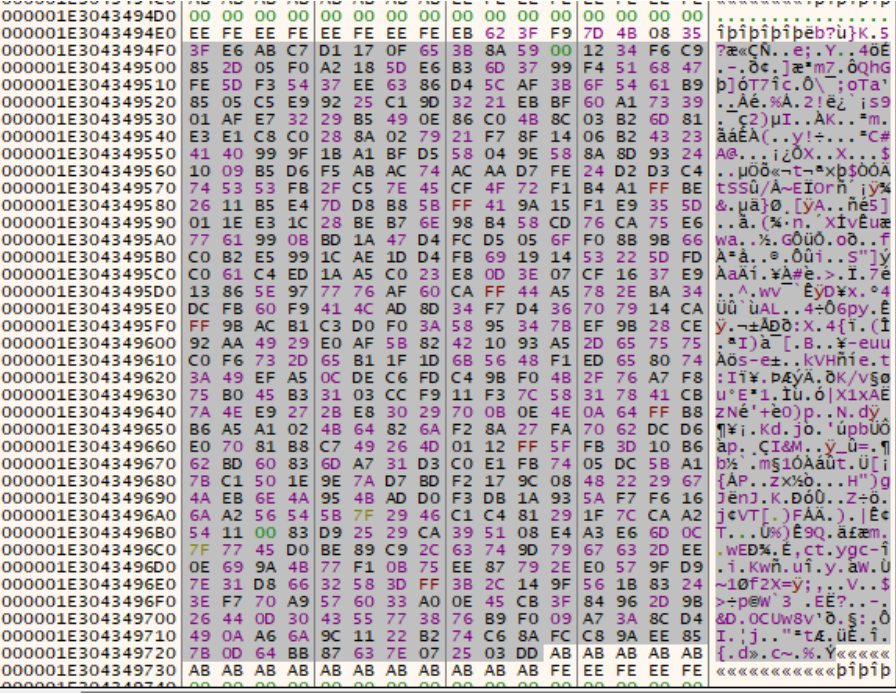

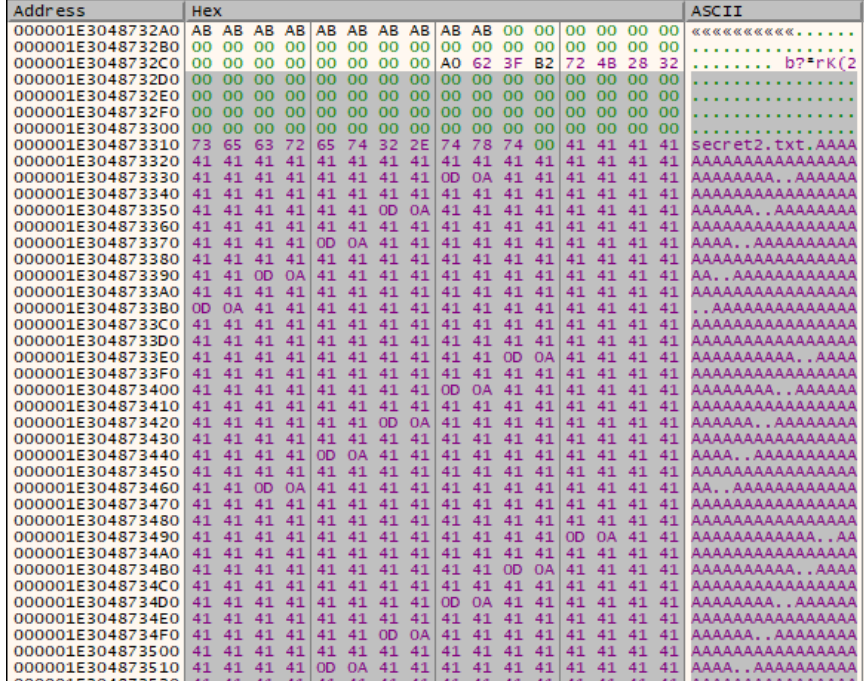

### Replace Dummy Data With Ciphertext

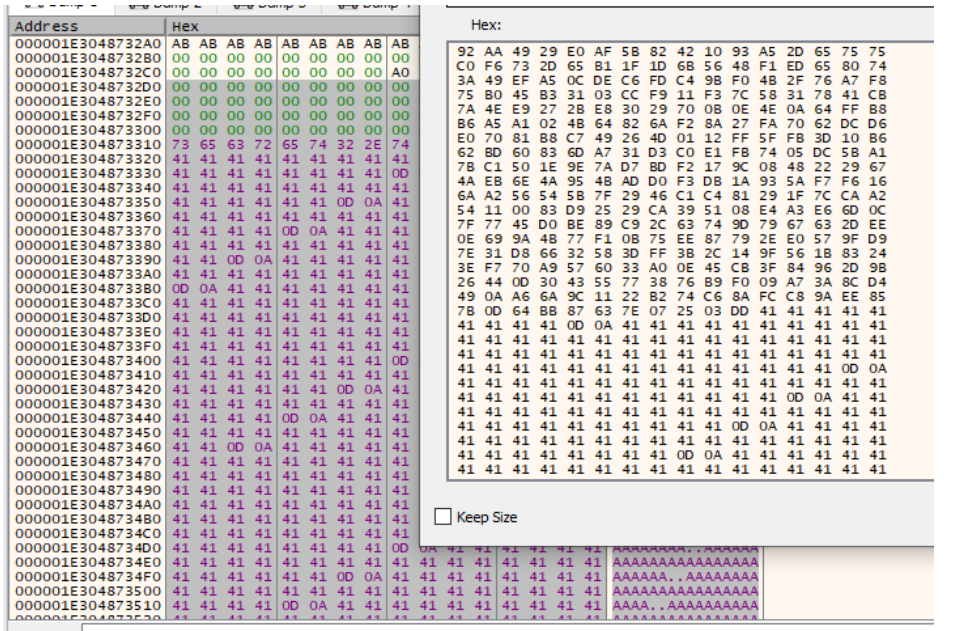

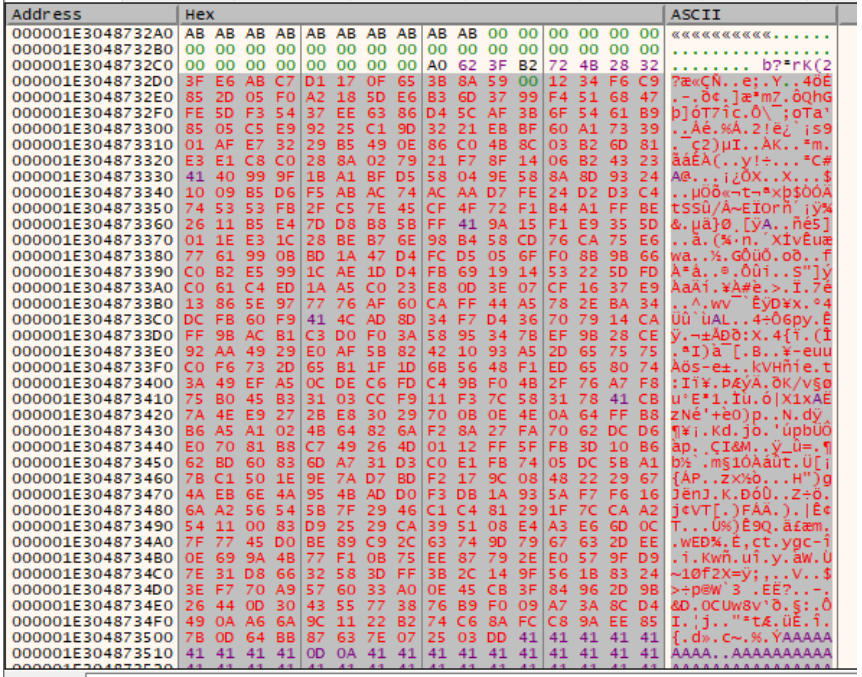

Commandi

### Success! Symmetric Encryption Used!

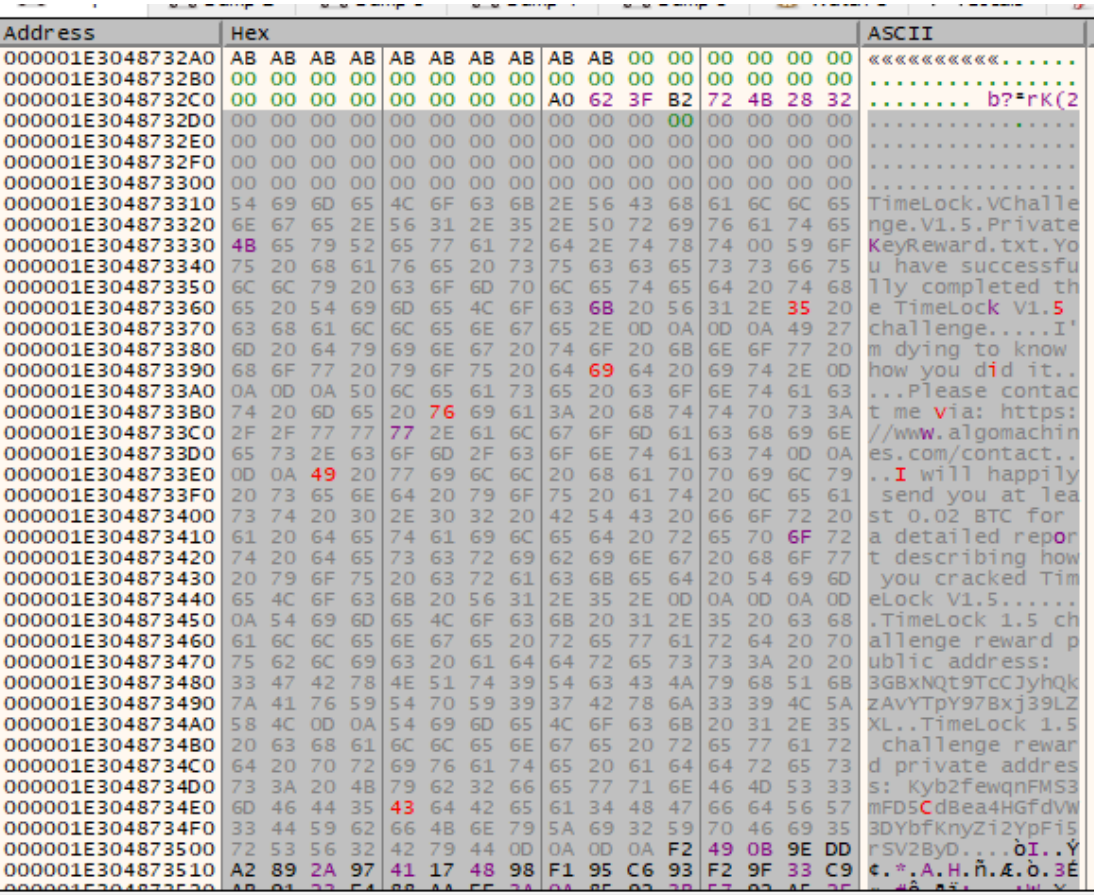

# Looks Promising...

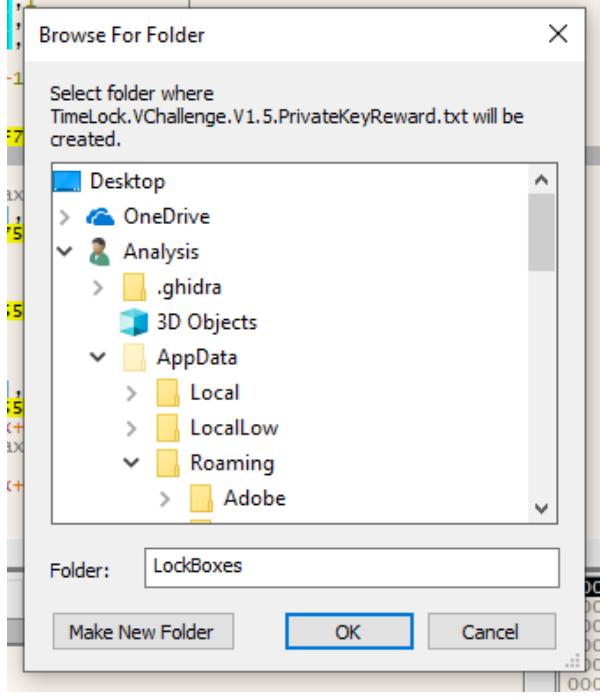

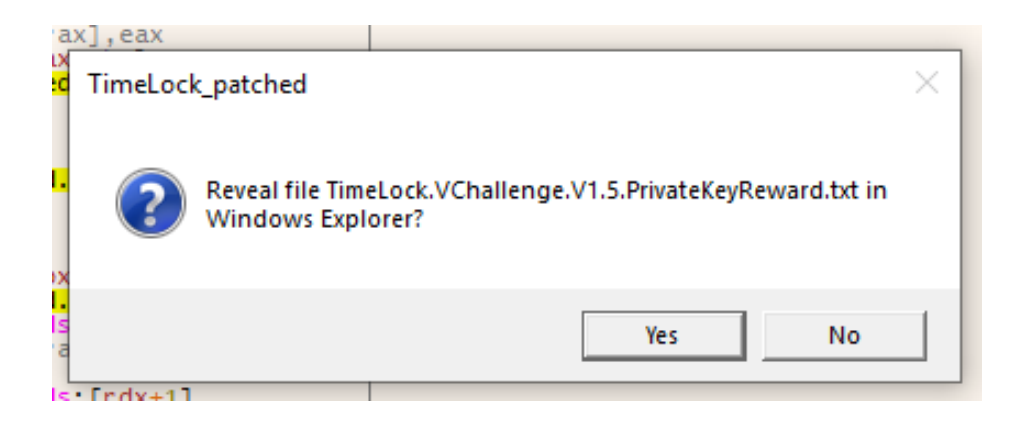

## $\textcolor{red}{\mathsf{Loot}}$ #4

m.  $\mathbf{A}$ TimeLock.VChallenge.V1.5.PrivateKeyReward - Notepad File Edit Format View Help You have successfully completed the TimeLock V1.5 challenge.

I'm dying to know how you did it.

Please contact me via: https://www.algomachines.com/contact

 $|I \text{ will happily send you at least 0.02 BTC for a detailed report describing how you cracked TimeLock V1.5.}$ 

TimeLock 1.5 challenge reward public address: 3GBxNQt9TcCJyhQkzAvYTpY97Bxj39LZXL TimeLock 1.5 challenge reward private address: Kyb2fewqnFMS3mFD5CdBea4HGfdVW3DYbfKnyZi2YpFi5rSV2ByD

## Lessons Learned:

Vulnerability:

- Symmetric encryption means we could bypass decryption step completely.
- Ability to create lockboxes means we can use known plaintext attacks to find vulnerabilities faster.

How to fix:

- Symmetric encryption does not provide any security if the secrets needed to make keys are available
- Public Private key based encryption schemes should be used instead.
- A trusted third party should be the only one with access to decryption keys.

# Challenge #5

#### TimeLock your digital assets (V1.7 / Challenge #5)

#### **RELEASE**

Safely pass your digital assets on to your loved ones

- Securely lock your data until a time you choose.
- Create LockBoxes up to 10KB.
- TimeLock synced to the Bitcoin Network, using immutable block header timestamp.
- . Retain privacy. Your data stays on your computer and nowhere else.
- Distribute your time locked LockBox to whomever you wish.

#### https://www.algomachines.com/

This is the seventh major version of TimeLock, and the second version anchored to the immutable timestamp of the Bitcoin network.

TimeLock has been improved via a series of challenges. You can see the reports on these challenges here:

https://ruffell.nz/reverse-engineering/writeups/2019/01/18/timelock-analysis-and-vulnerability-writeup.html

https://ruffell.nz/reverse-engineering/writeups/2019/01/28/revisiting-timelock-1-2-vulnerability-writeup.html

https://ruffell.nz/reverse-engineering/writeups/2019/02/18/unleashing-a-sybil-attack-against-timelock-1-3vulnerability-writeup.html

https://ruffell.nz/reverse-engineering/writeups/2019/03/20/double-trouble-with-symmetric-encryption-in-timelock-1-5vulnerability-writeup.html

The program is easy to use, and the free version supports LockBoxes of up to 10 Kbytes.

# Plan of Attack

- Review crypto again:
	- See if symmetric encryption is still used.
	- Look for weak algorithms.
	- Look for bad modes of encryption.

# Locate Encryption Functions

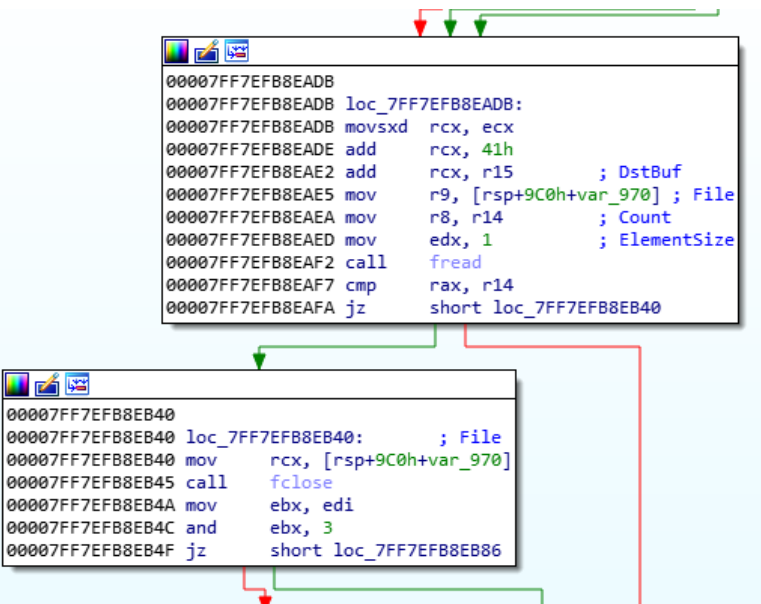

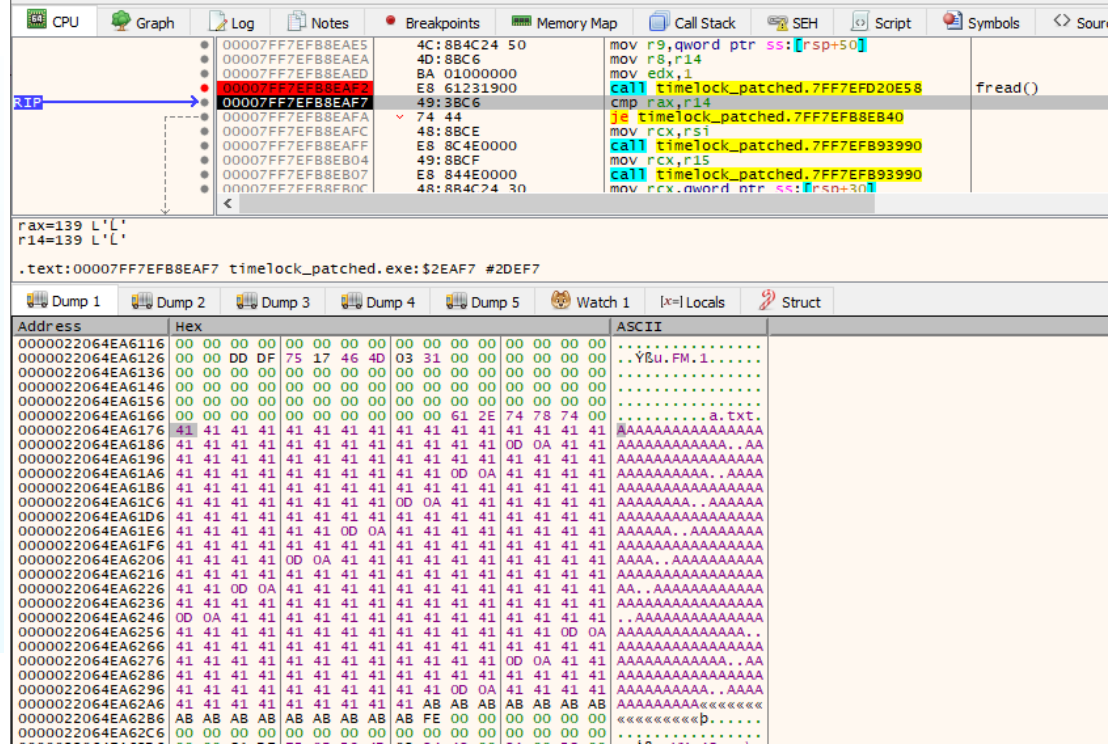

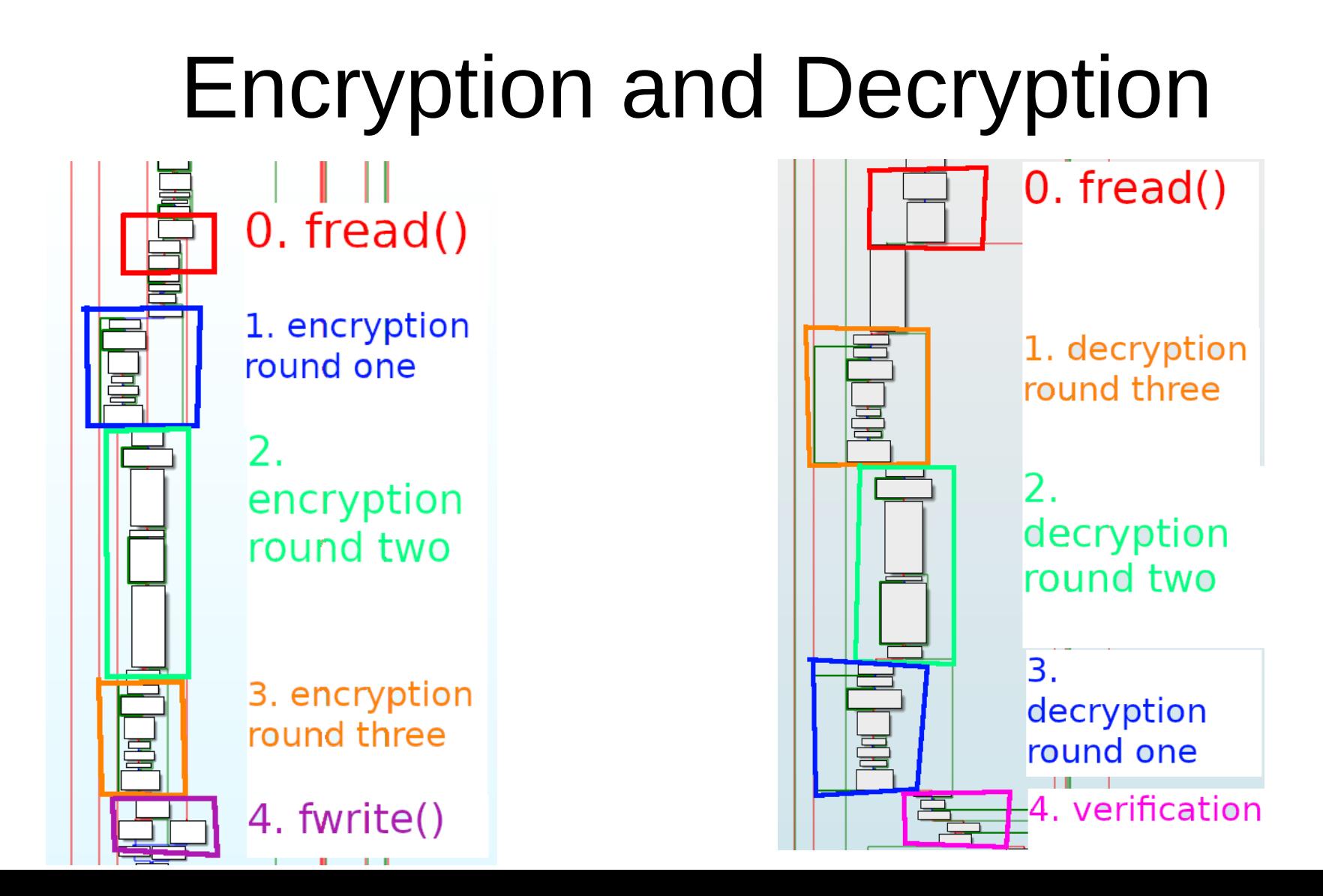

## Encryption Rounds One and Three

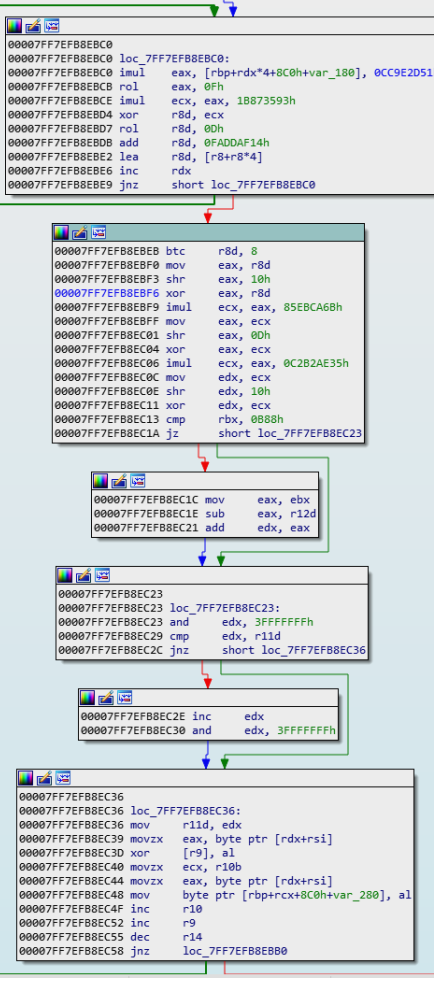

#### Rounds One and Three are Unchanged, Still Symmetric

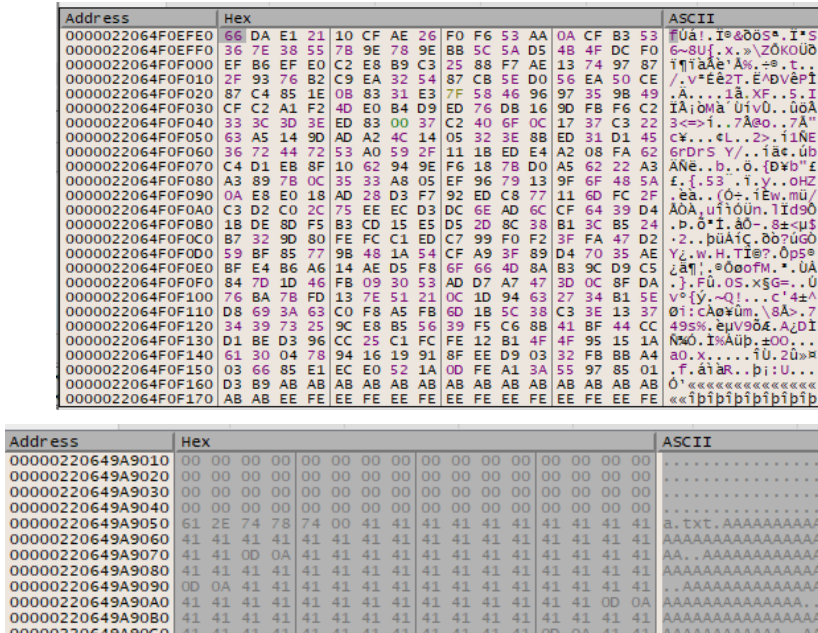

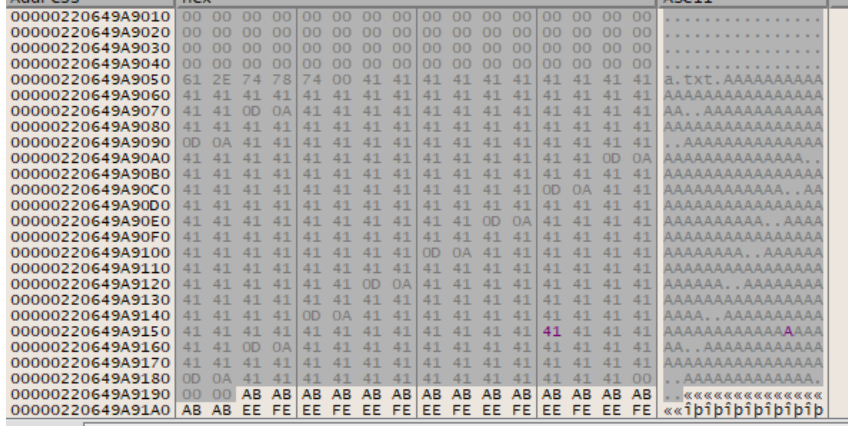

# Encryption Round Two

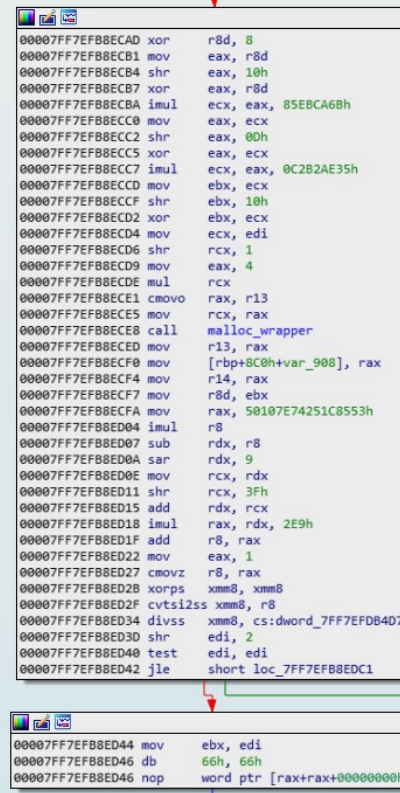

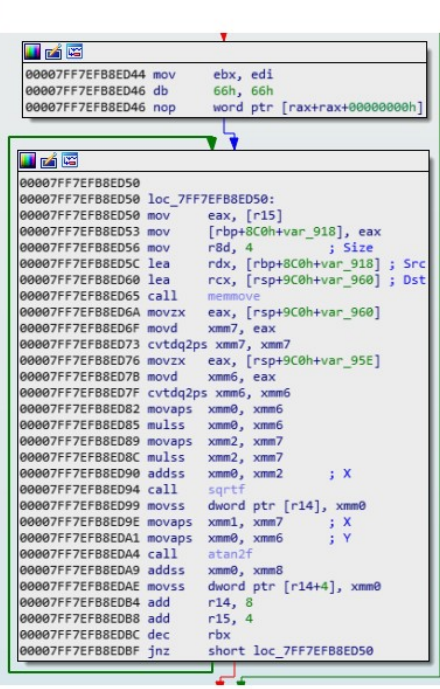

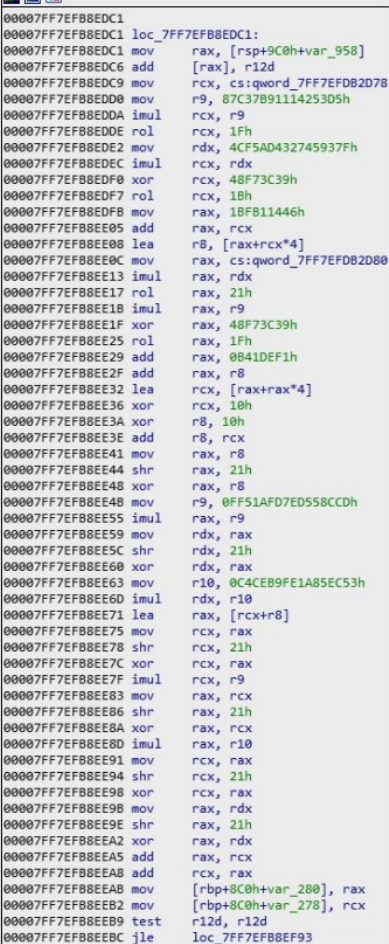

### Decryption Round Two

**88887EE7EEB71888** 00007FF7EFB71880 loc 7FF7EFB71880 00007FF7FFB71880 mov rcx, cs:gword ZEEZEEDB2D78 00007FF7FFB71887 mov r8. 87C37891114253D5h 00007FF7FFB71891 imul  $r \times r$ 88887EE7EEB71895 rol  $rev = 1Fh$ 00007FF7EFB71899 mov rdx, 4CF5AD432745937Fh 00007FF7FFB718A3 imul  $rex.$  rdx 00007FF7FFB718A7 xor ncx. 48F73C39h 00007FF7FFB718AF rol  $rex. 1Bh$ 00007FE7FER718B2 mov rax, 1BFB11446h 00007FF7EFB718BC add rax, rcx 00007FF7FFB718BF lea rdi, [rax+rcx\*4] 00007FF7EFB718C3 mov rax, cs:qword 7FF7EFDB2D80 88887FF7FFB718CA imul nax, ndx 00007FF7EFB718CE rol  $\textsf{rax. 21h}$ 00007FF7EFB718D2 imul  $\sqrt{ax}$ ,  $\sqrt{a}$ 00007FF7FFB718D6 xor rax. 48F73C39h 00007FF7FFB718DC rol  $\sqrt{ax}$ , 1Eh rax, 0B41DEF1h 00007FF7EFB718E0 add 00007FF7EFB718E6 add rax. rdi 00007FF7EFB718E9 lea rcx. [rax+rax\*4] 00007FF7FFB718FD xor  $rex. 10h$ 00007FF7FFB718F1 xor  $rdi$ ,  $10h$ 00007FF7FFB718F5 add ndi, nex 00007FF7FFR718F8 mov nav rdi 00007FF7EFB718FB shr  $\sqrt{ax}$ , 21h 00007FF7FFB718FF xor rax. rdi 00007FF7EFB71902 mov r8, 0FF51AFD7ED558CCDh 00007FF7EFB7190C imul  $\sqrt{ax}$ ,  $\sqrt{8}$ 00007FF7EFB71910 mov rdx, rax 00007FF7EFB71913 shr  $rdx$ , 21h 00007FF7FFB71917 xor rdx, rax 00007FF7FFB7191A mov r9. AC4CEB9FF1A85FC53h 00007FF7EFB71924 imul  $rdx$ ,  $r9$ 00007FF7EFB71928 lea rax. [rcx+rdi] 00007FF7EFB7192C mov rcx, rax 00007FF7EFB7192F shr  $rcx$ , 21h 00007FF7EFB71933 xor rcx, rax 00007FF7EFB71936 imul  $rcx. r8$ 00007FF7EFB7193A mov rax, rcx 00007FF7EFB7193D shr  $\textsf{rax.}$  21h 00007FF7FFB71941 xo rax, rcx 00007FF7EFB71944 imul rax, r9 00007FF7EFB71948 mov ncy, nav 00007FF7EFB7194B shr  $rcx, 21h$ 00007FF7EFB7194F xor rcx, rax 00007FF7EFB71952 mov rax, rdx 00007FF7EFB71955 shr rax, 21h 00007FF7EFB71959 xor rax, rdx 00007FF7EFB7195C add rax, rcx 00007FF7EFB7195F add rcx, rax 00007FF7EFB71962 mov [rbp+117C0h+var 1C8], rax 00007FF7EFB71969 mov  $rbp+117C\theta h+var$   $1C\theta$ ,  $rcx$ 00007FF7EFB71970 mov  $e$ bx,  $r14d$ 00007FF7EFB71973 test r15d, r15d loc 7FF7EFB71A38 00007FF7EFB71976 jle

**T**F<sup>4R</sup>

**LIFAR** 00007FF7FFR71A77 xor  $edi.8$ 00007FE7FER71A7A mov eax edi 88887FF7FFR7147C shr eax. 10h eax, edi 00007FF7EFB71A7F xor 00007FF7EFB71A81 imul ecx, eax, 85EBCA6Bh 00007FF7FFR71A87 mov eax, ecx 00007FF7EFB71A89 shr eax, 0Dh 00007FF7EFB71A8C xor eax. ecx 00007FF7EFB71A8E\_imul ecx. eax. 0C2B2AE35h 88887FF7FFB71A94 mov  $edi.$   $ex$ 88887FF7FFB71496 shr  $edi$ ,  $10h$ 88887FF7FFB71499 xor edi, ecx 00007FF7EFB71A9B mov  $\sqrt{ax}$ ,  $\sqrt{15}$ 00007FF7EFB71A9E cgo 00007FF7FFB71AA0 sub rax, rdx 00007FF7EFB71AA3 sar  $\textsf{rax.}1$ 00007FF7EFB71AA6 mov  $r14.$  rax 88887FF7FFR71AA9 mov [rsp+118C0h+lpParameters], i BRAAZEEZEER71AAE mov rcx. rax 00007FF7FFB71AB1 call malloc wrapper 00007FF7FFR71AR6 mov  $r$ bx,  $r$ ax 00007FF7EFB71AB9 mov  $rsi, r12$ 00007FF7EFB71ABC mov rax, 50107E74251C8553h 00007FF7EFB71AC6 imul  $rdi$ 00007FF7FFB71AC9 sub rdx, rdi 00007FF7EFB71ACC sar  $rdx$ , 9 88887FE7FER71AD8 mov rcx, rdx 00007FF7EFB71AD3 shr  $rex.$  3Fh 00007FF7EFB71AD7 add  $rdx$ ,  $rcx$ 00007FF7FFB71ADA imul rax, rdx, 2E9h 00007FF7EFB71AE1 add rdi, rax 00007FF7EFB71AE4 mov eax,  $1$ 00007FF7EFB71AE9 cmovz rdi, rax 00007FF7EFB71AED xorps  $xmm<sub>0</sub>$ ,  $xmm<sub>0</sub>$ 00007FF7EFB71AF0 cvtsi2ss xmm0, rdi 00007FF7EFB71AF5 divss xmm0, cs:dword 7FF7EFDB4D78 00007FF7EFB71AFD movss xmm10, cs:dword 7FF7EFDB4D66 00007FF7EFB71B06 subss  $xmm10. xmm0$ 00007FF7EFB71B0B xor edi. edi 00007FF7FFB71B0D mov  $\textsf{rax}, \textsf{r15}$ 00007FF7EFB71B10 cgo 00007FF7EFB71B12 and  $edx$ , 7 00007FF7EFB71B15 add rax, rdx 00007FF7EFB71B18 sar  $\text{max}$ , 3 00007FF7EFB71B1C mov  $r15$ , rax 00007FF7EFB71B1F test eax, eax 00007FF7EFB71B21 ile loc 7FF7EFB71BCF

 $\Box$   $\Box$   $\Box$ 00007FF7FFB71B27 movsd xmm9, cs:gword 7FF7FFDB4D9 HFAR 00007FF7FFB71B30 00007FF7FFB71B30 loc 7FF7FFB71B30: 00007FF7EFB71B30 movss xmm8, dword ptr [rsi] 00007FF7EFB71B35 movss dword ptr [rbp+117C0h+var 117C8]. 00007FF7EFB71B3B movss xmm7, dword ptr [rsi+4] 00007FF7FFB71B40 add  $rsi.8$ 00007FF7FFR71B44 addss xmm7. xmm10 00007FF7EFB71B49 movss dword ptr [rbp+117C0h+var 117C8+4 00007FF7EFB71B4E movaps xmm0. xmm7  $\cdot$   $\cdot$   $\cdot$ 00007FF7EFB71B51 call  $rac{f}{f}$ 00007FF7FFB71B56 movans xmm6. xmm0 00007FF7EFB71B59 movaps xmm0, xmm7  $\pm$  X 00007FF7EFB71B5C call sinf 00007FF7EFB71B61 movaps xmm7, xmm0 00007FF7EFB71B64 mulss xmm6, xmm8 00007FF7FFB71B69 xorps xmm1. xmm1 00007FF7EFB71B6C cvtss2sd xmm1, xmm6 00007FF7EFB71B70 andps xmm1, xmm9 00007FF7EFB71B74 cytpd2ps xmm0. xmm1 00007FF7EFB71B78 call **roundf** 00007FF7EFB71B7D movaps xmm6, xmm0 00007FF7EFB71B80 mulss xmm7, xmm8 00007FF7EFB71B85 xorps xmm1, xmm1 00007FF7EFB71B88 cvtss2sd xmm1. xmm7 00007FF7EFB71B8C andps xmm1. xmm9 00007FF7EFB71B90 cvtpd2ps xmm0, xmm1 00007FF7EFB71B94 call round 00007FF7EFB71B99 cvttss2si rax. xmm6 word ptr [rsp+118C0h+var 11868], 00007FF7EFB71B9E mov 00007FF7EFB71BA3 cyttss2si rax. xmm0 00007FF7FFB71BA8 mov word ptr [rsp+118C0h+var 11868+2] 00007FF7FFR71BAD movsxd rax. edi 00007FF7EFB71BB0 lea rcx, [rbx+rax\*4] ; Dst 00007FF7EFB71BB4 mov  $r8d.4$ : Size 00007FF7EFB71BBA lea rdx, [rsp+118C0h+var 11868] ; Src 00007FF7EFB71BBF call memmove 00007FF7EFB71BC4 inc edi 00007FF7EFB71BC6 cmp edi. r15d 00007FF7EFB71BC9 il loc 7FF7EFB71B30

#### Encryption Round Two is Not Symmetric

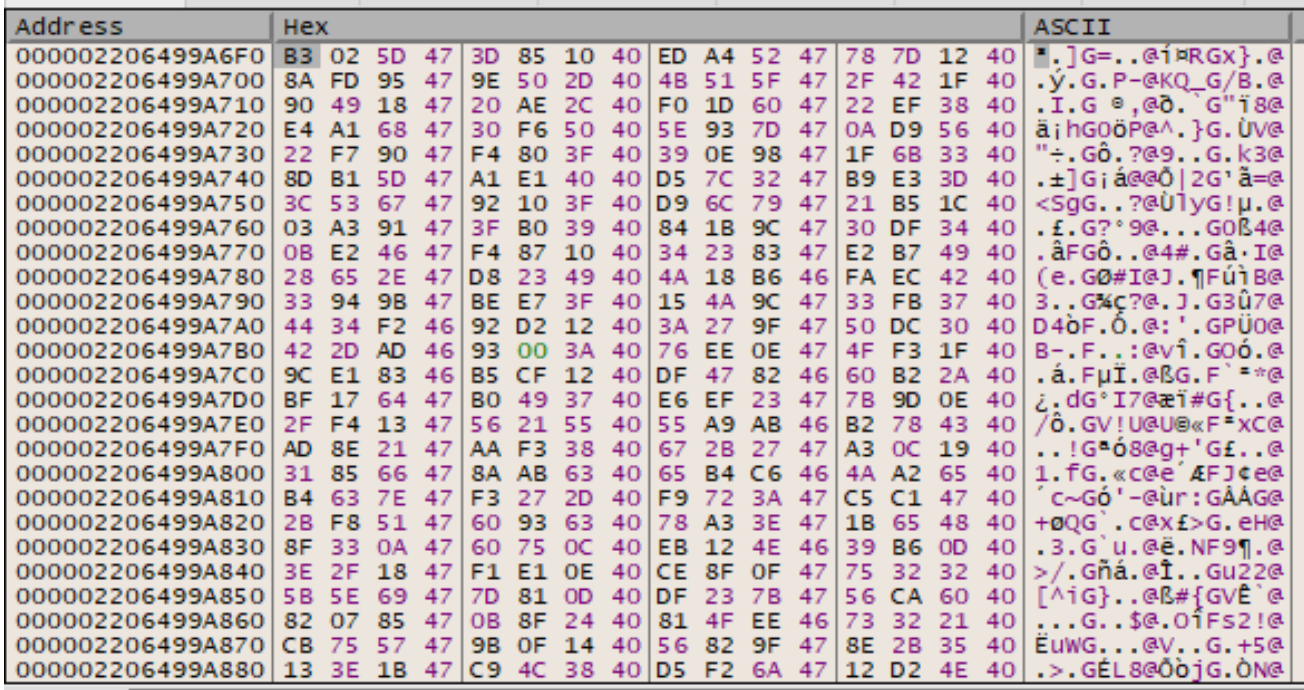
## Game Plan

- Peel off one layer of encryption at a time:
	- "encrypt" third round via symmetric encryption.
	- "decrypt" second round.
		- Hope for hardcoded constants, no time related secrets.
	- "encrypt" first round via symmetric encryption.

#### Extracting Ciphertext, Third Round of Encryption

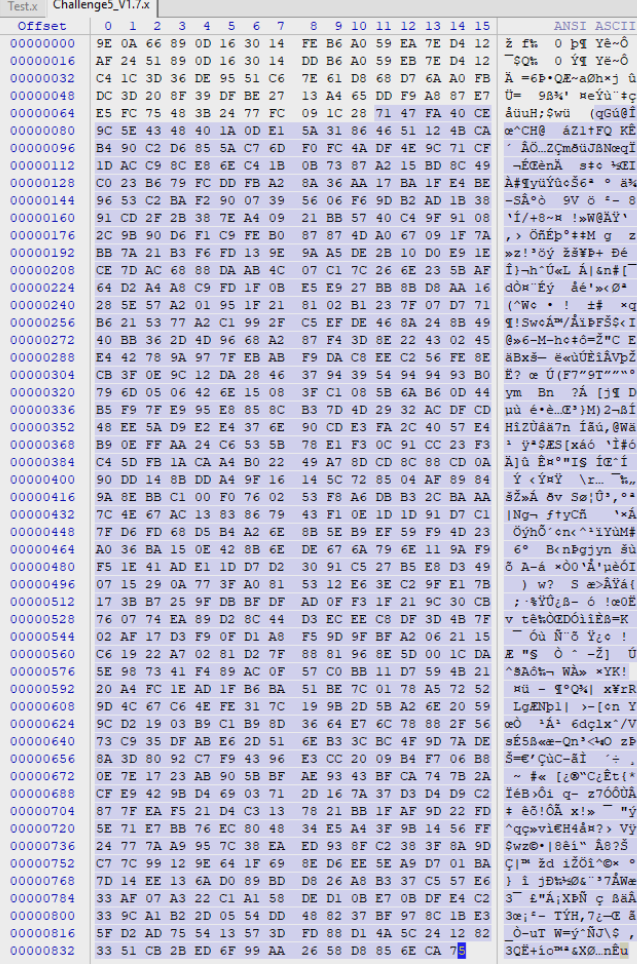

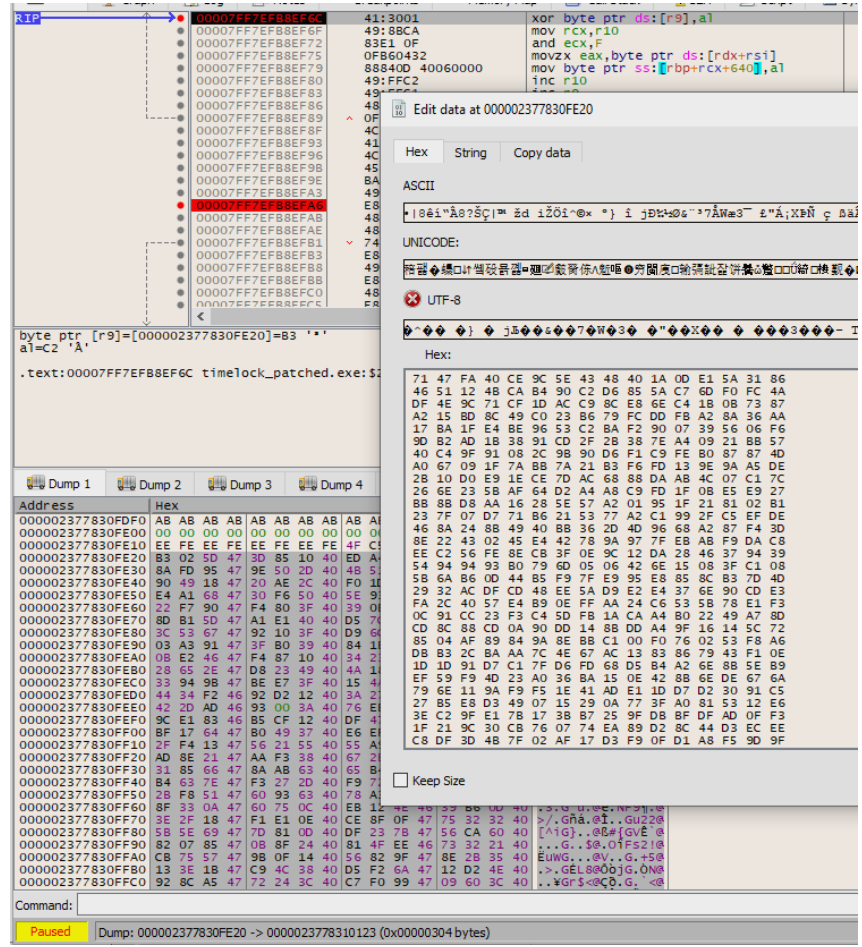

# Extracting Ciphertext, Second Round Decryption

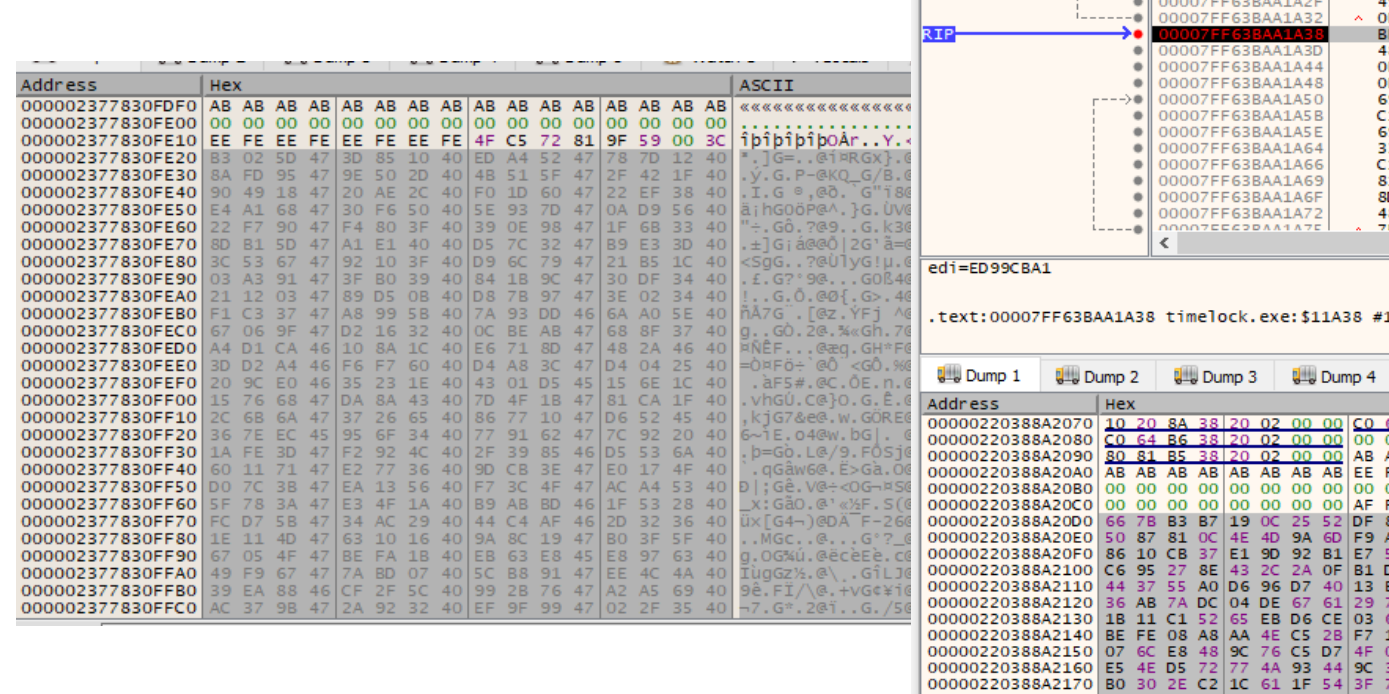

い證迅 靈説琴 ∺聊。記{靈 : 費❷ 睽 ∧購∄睦 ゚趙...睦や醤菠眑垰 鈮针瞻籙艱颗既 **F85**  $F = 372$ <br> $8: C70$  $\Omega$  UTF-8  $F1F40$  $F1F8$ WZGOOf@610F2?\@OO Gx @OO GOOE@OO\$GOOA@O~G 98495 Hex:  $1<sub>CO</sub>$  $9C8$ DO 7C 3B 47 EA 13 56 40 F7 3C 4F 47 AC A4 53 40 3F<sub>9</sub> 5F 78 3A 47 E3 4F 1A 40 B9 AB BD 46 1F 53 28 40  $1C7$ FC D7 5B 47 34 AC 29 40 44 C4 AF 46 2D 32 36 40  $1C7$ 1E 11 4D 47 63 10 16 40 9A 8C 19 47 BO 3F 5F 40 D<sub>3</sub>C<sub>B</sub> 67 05 4F 47 BE FA 1B 40 EB 63 E8 45 E8 97 63.  $40$  $8:FFC$ 49 F9 67 47 7A BD 07 40 SC B8 91 47 EE 4C **4A**  $40$  $n<sub>0</sub>$ 39 EA 88 46 CF 2F 5C 40 99 2B 76 47 A2 A5 69 40 AC 37 98 47 2A 92 32 40 EF 9F 99 47 02 2F 35 40 A1 62 8E 46 84 24 63 40 18 1C 8F 46 AE 84 58 40 9B 87 6D 47 C5 AF 48 40 93 0A 90 47 9B 9E 35 40 1E A3 8E 47 8D 94 3C 40 EE 8B 91 47 B4 3C 47 40 **OE38** 75 9C 33 47 7A 4C 25 40 D5 34 51 46 47 C9 2F 40 36 BF 66 47 04 46 36 40 4B 2B 1B 47 46 D4 63 40 07 51 71 47 8C E8 2B 40 FF 25 8D 47 ED 90 40 40 39 11 44 47 C7 1A 55 40 C7 8B 91 47 6E 6E 27 40 B8 F1 1F 47 8A DF 37 40 5E AC D5 46 36 BC 4E 40 3A 4A 3E 47 01 48 2A 40 41 CD 5C 47 60 72 69 40 E7 28 80 47 EA EF 3E 40 E3 B8 E6 46 D4 C1 1B 40 80 AF D6 46 F8 4E 58 40 5A FD CA 46 2C 61 3F 40  $000$ 66 58 00 47 77 32 1B 40 BF 5B AC 47 39 9C 37 40 AB AB<br>FE EE 77 E8 F5 46 C5 8F OC 40 BD 8A 22 45 EF A2 14 40 96 20 B0 46 5B FF 06 40 C6 A4 71 47 63 24 22 40 00 00<br>F2 BA 68 06 75 47 53 A0 43 40 08 2E 9B 47 BC 19 44 40 3F 09 7F 47 9A 47 37 40 B0 57 5A 47 88 94 66 40 BC 2E<br>AF BC 36 7C 91 46 32 3F 5C 40 B4 EF 1E 47 C4 B8 0C 40 AC AF 03 47 BB F3 45 40 8A C0 24 47 B3 A3 41 40 5D F2<br>D7 C9 80 67 7E 47 79 6C 0B 40 1C 20 83 47 2D 8E 30 40 31<br>51 28<br>74 79<br>68 A1<br>13 38<br>13 38 C6 07 63 47 2E 4D 51 40 E2 EE 6B 47 94 EA 13 40 66 1B 72 47 57 57 07 40 C3 25 69 47 B9 1C 16 40 00 00 00 00 3D. -62 Keep Size 8 C2 00000220388A2180 01 CB DD 29 95 6C 41 1C 41 C7 D6 00000220388A2190 E9 01 18 56 58 7F 1E AE 83 78 A7 0B 56 E3 7F 52 é..vx....x5.va.R<br>00000220388A21A0 8B FE 3E F8 E7 69 75 C2 52 28 5A 32 25 28 9E AE .b>ociuÂR+Z2%(... 00000220388A21B0 B7 FF 25 86 C1 98 4A 23 C0 C2 B9 64 20 BF F5 2A . V%. A. J#AA1d 20

00000220388A21C0 FF 70 7D 6D 79 69 AA 96 2F 66 BE 8C 26 21 76 DC yp}my1"./f%.&!vü

Command:

#### Extracting Ciphertext and First Round of Encryption

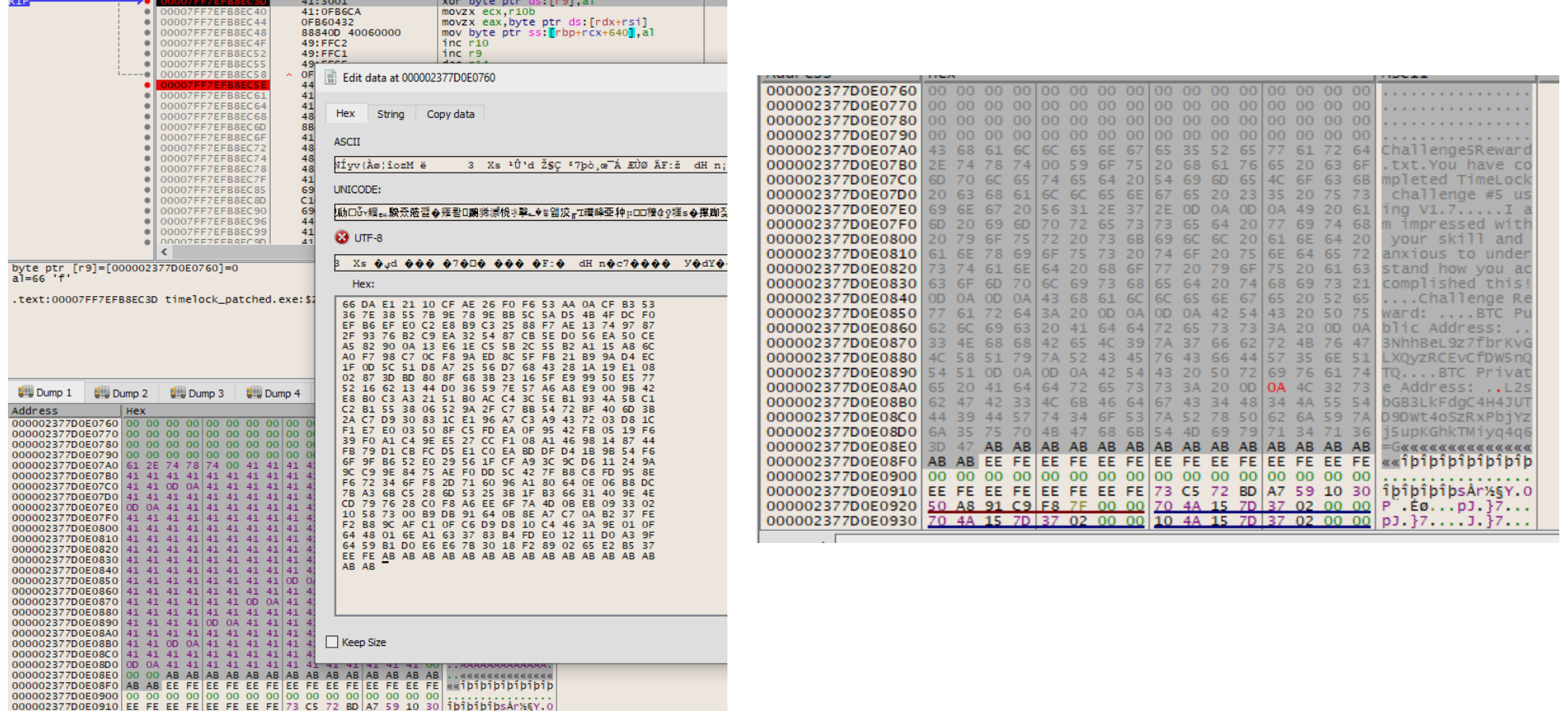

#### Loot #5

Challenge5Reward - Notepad

File Edit Format View Help

You have completed TimeLock challenge #5 using V1.7.

 $|I|$  am impressed with your skill and anxious to understand how you accomplished this!

Challenge Reward:

BTC Public Address: 3NhhBeL9z7fbrKvGLXQyzRCEvCfDW5nQTQ

BTC Private Address: L2sbGB3LkFdgC4H4JUTD9DWt4oSzRxPbjYzj5upKGhkTMiyq4q67

### Lessons Learned

Vulnerability found:

- Flawed encryption rounds may as well not be present at all.
- Crypto with hardcoded constants is easy to get around, since there are no variable secrets like time.
- Nesting crypto with different properties to make up for their shortcomings doesn't work when they are each critically flawed.

How to fix:

 $\bullet$  Adopt a public – private key encryption scheme, and use a trusted third party to store keys and only provide access to authorised users.

### The Case For Hackers In Dev Teams

- Auditing at end of development, right before production is not productive.
	- Its irresponsible and costly.
	- Deep flaws unlikely to be fixed before production.
- Security needs to be present at every step:
	- Early design / architecture planning.
	- Development.
	- Testing.
	- Deployment.
	- Post production.
- Hackers are specifically trained to consider the "big picture" when it comes to complex system interactions and spot small nuisances which are easily overlooked.

#### What Would a Robust TimeLock Look Like?

- Client and Server model.
- Secrets stored on trusted server.
- Data never leaves the client.
- Communication with public / private encryption systems.
	- Server.priv stored on the server.
	- Server.pub distributed to all clients.

# Encryption

- Client wishes to make Lockbox:
	- Client sends Server.pub(hash(password, answers), start, stop)) to Server.
	- Server stores hash(password, answers), start, stop.
	- Server generates new lockbox.priv and lockbox.pub, sends Server.priv(lockbox.pub) to client.
	- Client makes lockbox.pub(data) + enc(answers).

# **Decryption**

- Client wishes to decrypt:
	- Client collects and sends Server.pub(lockbox.pub(hash(password, answers))).
	- Server decrypts. Verifies hash and checks time window.
	- If correct, server sends Server.priv(lockbox.priv(lockbox.priv)).
	- Client decrypts with lockbox.priv(encdata).

## Greetz

- u/cryptocomicon, for the interesting challenges.
- #kiwicon users for the weekday banter.
	- I am captianyipe, btw.
- NSA for making Ghidra public and FOSS.
	- Ghidra is the biggest thing to happen in reverse engineering for quite some time...

## About Me

- Sustaining Engineer at Canonical.
	- Fixing Linux kernel gremlins in Ubuntu kernels.
	- Come find me and chat about Linux or reversing =)
- Read my blog:

[https://ruffell.nz](https://ruffell.nz/) [matthew@ruffell.nz](mailto:matthew@ruffell.nz)